# **UNIVERSIDAD NACIONAL DE SAN CRISTÓBAL DE HUAMANGA**

# **FACULTAD DE INGENIERÍA DE MINAS, GEOLOGÍA Y CIVIL**

# **ESCUELA PROFESIONAL DE INGENIERÍA DE SISTEMAS**

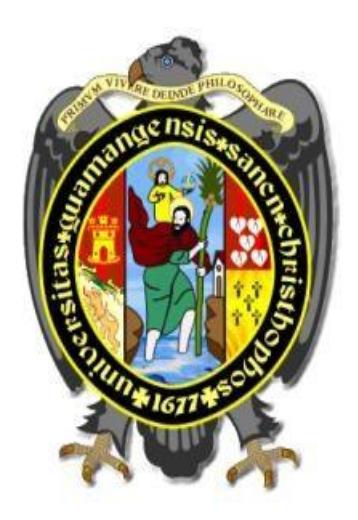

## **TESIS**

**"Aplicación web para la gestión de planillas para la Municipalidad Distrital de LLochegua, Ayacucho 2022"**

PRESENTADO POR: **Bach. Erick Kevin CORICHAHUA GUTIERREZ**

ASESOR **Dr. Ing. Manuel Avelino LAGOS BARZOLA** 

Para optar el título profesional de:

## **INGENIERO DE SISTEMAS**

**AYACUCHO - PERÚ** 

## **Dedicatoria**

<span id="page-1-0"></span>Para las personas que pudieron colaborar directa o indirectamente en la construcción de mi ser, esto incluye amigos, compañeros y maestros. A mis padres que supieron guiarme por el camino del bien.

## **Agradecimiento**

<span id="page-2-0"></span>A la Universidad Nacional de San Cristóbal de Huamanga, institución forjadora de miles de profesionales al servicio de la sociedad.

A los colegas que colaboraron con la construcción de este pequeño proyecto.

A mi familia por el esfuerzo invertido en mí.

#### **Resumen**

<span id="page-3-0"></span>A la fecha, etapa donde la automatización de procesos apoya indiscutiblemente a la gestión de los distintos procesos y por ende actividades de las instituciones públicas y privada, es una realidad que muchas veces esta progresiva automatización no se ve reflejada en muchas instituciones, ya sea por las administraciones de turno o por limitaciones técnico-presupuestales. Se presenta la implementación de un aplicativo web para la gestión de las planillas de pago en la Municipalidad Distrital de Llochegua, Ayacucho, cuya finalidad es la de mejorar las distintas actividades desarrolladas para la gestión de las planillas. El Proceso Ágil de Desarrollo de Software seleccionado para la construcción del software fue la Programación Extrema, por su abundante bibliografía, casos innumerables de desarrollo de software basados en éste y amplia base de datos de colaboradores. Se adjuntan los artefactos productos del proceso ágil de desarrollo en sus distintas fases.

**Palabras clave:** aplicación web, municipalidad**, gestión** de planillas de pago.

#### **Abstract**

<span id="page-4-0"></span>To date, a stage where the automation of processes indisputably supports the management of the different processes and therefore activities of public and private institutions, it is a reality that many times this progressive automation is not reflected in many institutions, either by the administrations on duty or due to technical-budget limitations. The implementation of a web application for the management of payrolls in the District Municipality of Llochegua, Ayacucho, whose purpose is to improve the different activities developed for the management of the payrolls, is presented. The Agile Software Development Process selected for the construction of the software was Extreme Programming, due to its abundant bibliography, innumerable cases of software development based on it, and extensive database of collaborators. The artifacts produced by the agile development process in its different phases are attached.

**Keywords**: web application, municipality, payroll management.

## **Contenido**

<span id="page-5-0"></span>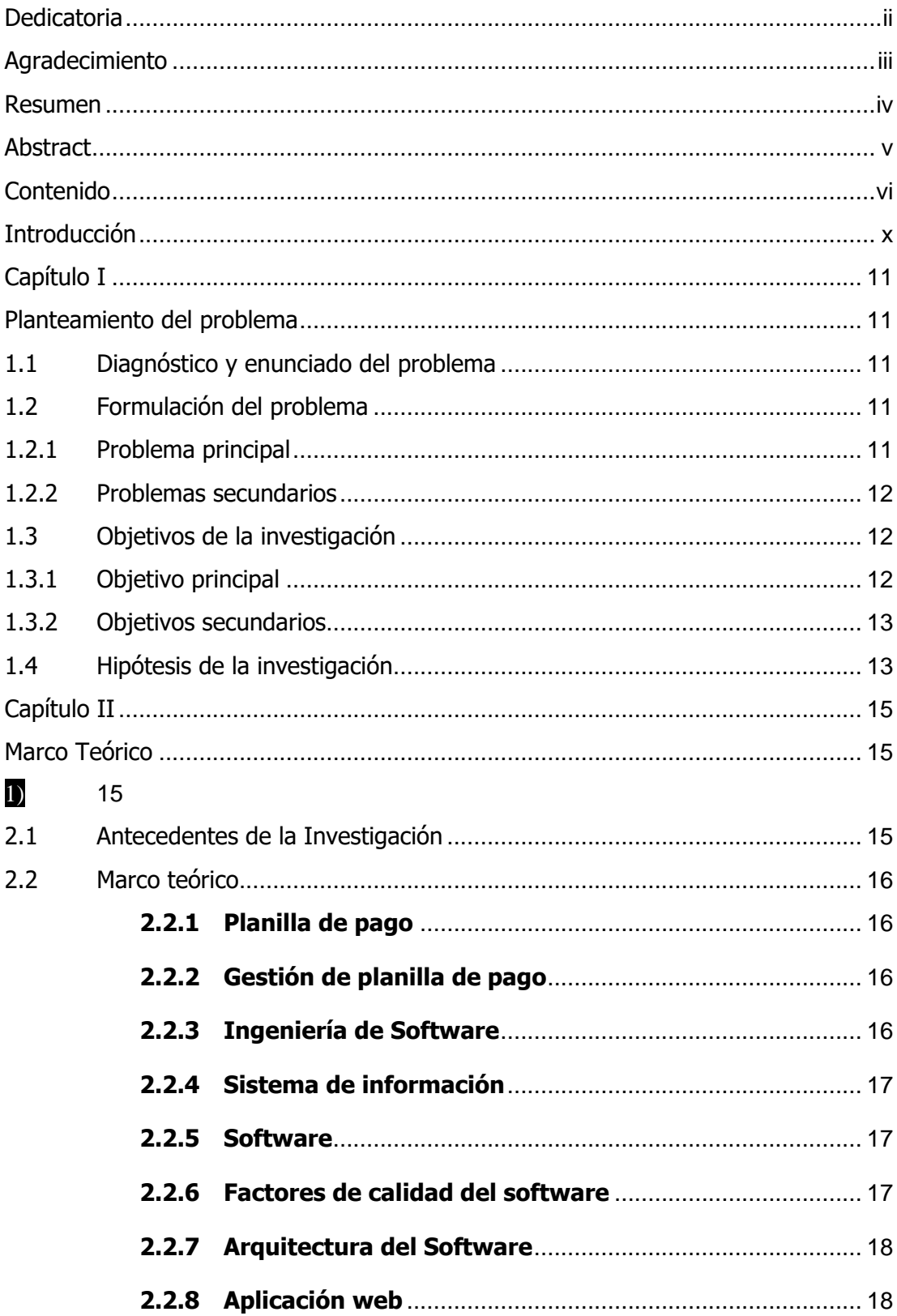

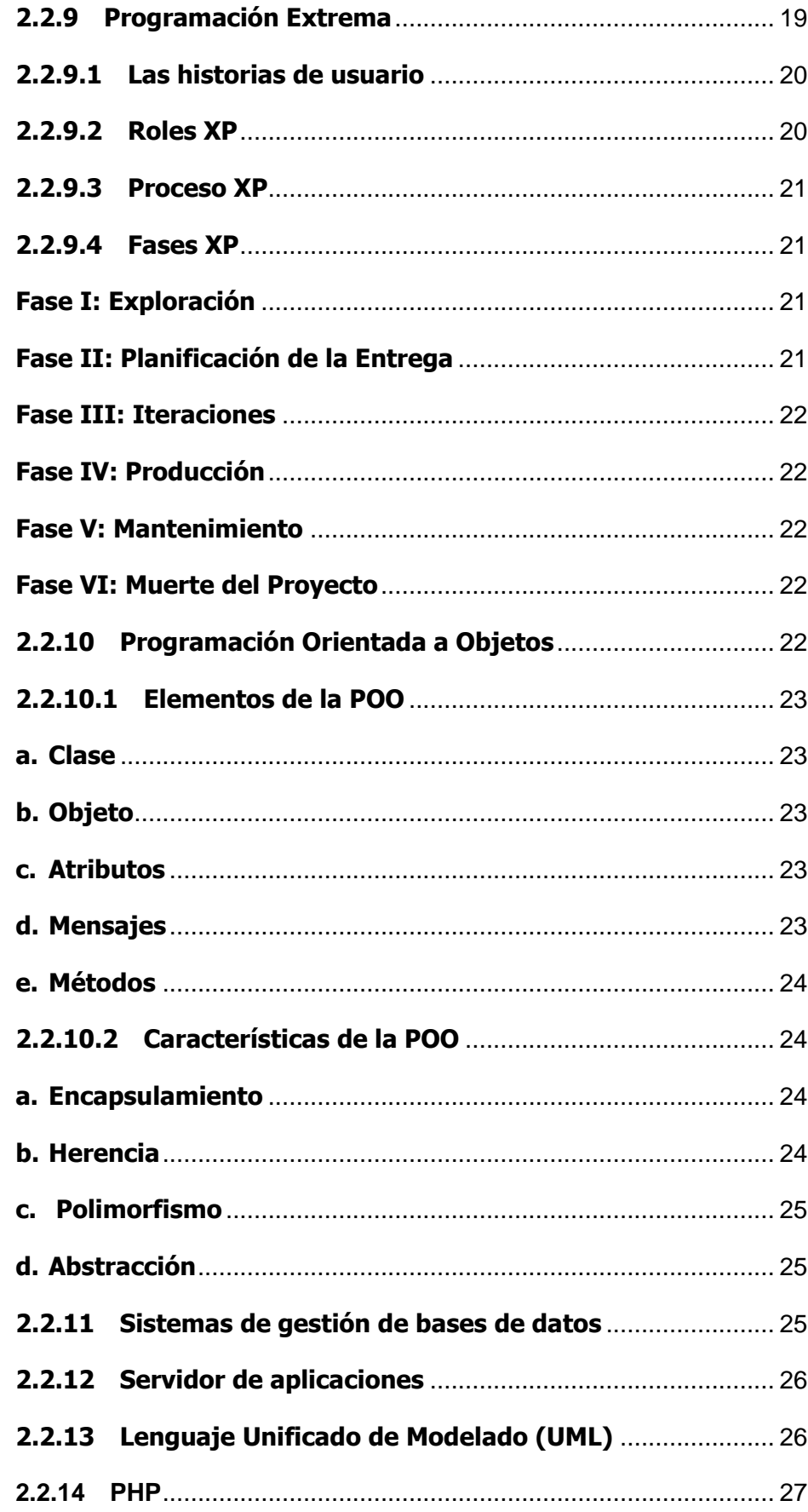

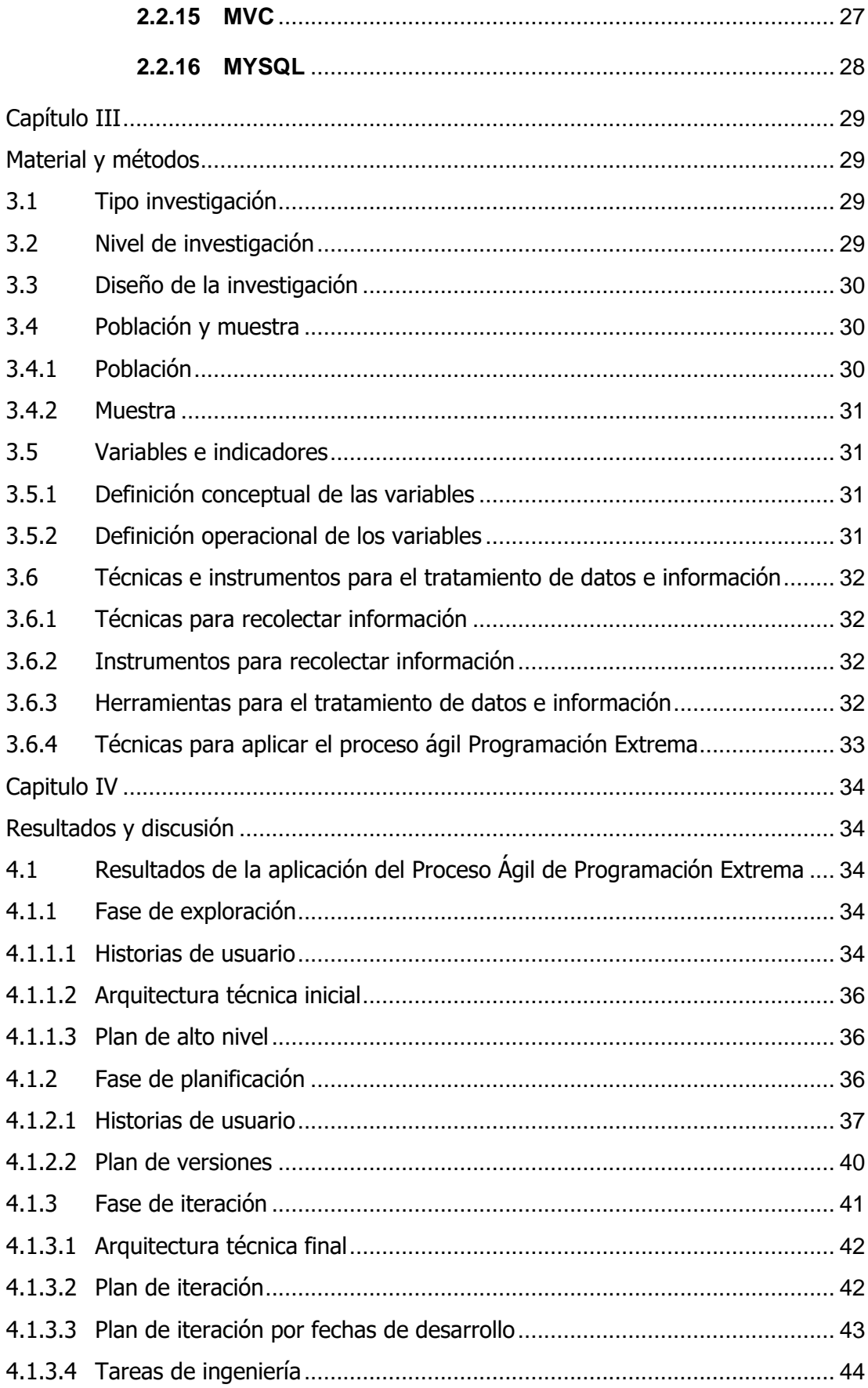

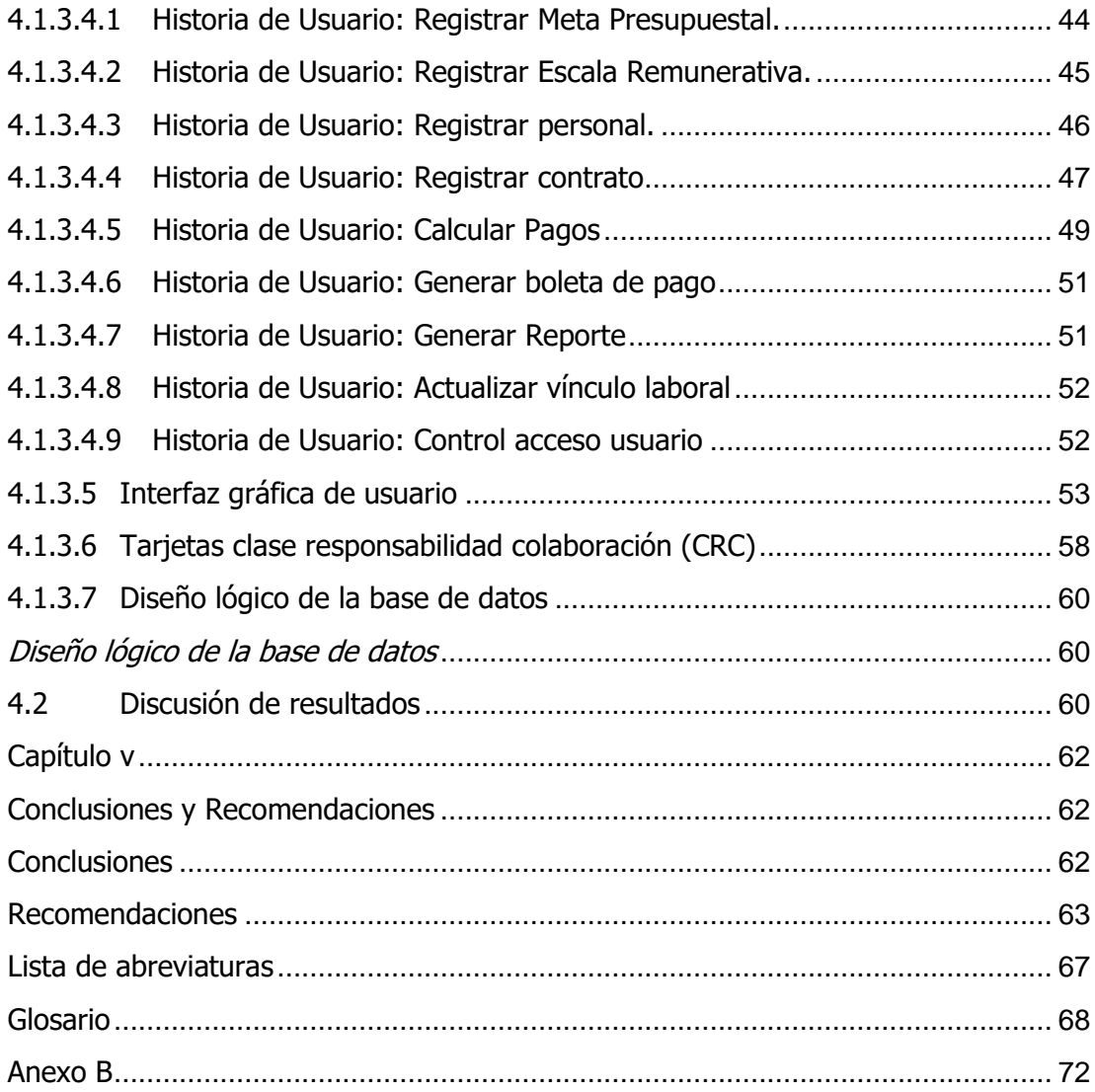

## **Introducción**

<span id="page-9-0"></span>El objetivo principal del estudio es la de desarrollar una aplicación web para la gestión de planillas en la Municipalidad Distrital de Llochegua, Ayacucho.

Los objetivos específicos del estudio son los de explorar, planificar e iterar la automatización de la gestión de planillas dentro de la Municipalidad Distrital de Llochegua, respecto a la meta presupuestal, escalas remunerativas, registro de personal, registro de contratos, elaboración de la planilla, gestión del vínculo laboral y la generación de reportes.

La importancia del producto desarrollado, es puntualmente contribuir a la mejora de las actividades de la gestión de planillas de la municipalidad en mención, actividades que se realizan de una forma limitada en cuanto al uso de hojas de cálculo.

El tipo de investigación es observacional, el nivel descriptivo y el diseño no experimental, transversal descriptivo.

El capítulo primero presenta el planteamiento del problema, el capítulo segundo el marco teórico, el capítulo tercero los Materiales y métodos, seguidamente los resultados y discusiones y finalmente el último capítulo las conclusiones y recomendaciones.

## **Capítulo I Planteamiento del problema**

### <span id="page-10-2"></span><span id="page-10-1"></span><span id="page-10-0"></span>**1.1 Diagnóstico y enunciado del problema**

La Municipalidad Distrital de Llochegua, a la fecha ejecuta sus actividades de gestión de planillas a espaldas de la tecnología generada por el campo de la ingeniería de software, área que como es de público conocimiento, sienta las bases para el desarrollo de software que apoyan las misiones de las empresas públicas, privadas y todo aquel que lo demande. En este caso particular de la municipalidad no se tienen automatizadas las actividades de gestión de planillas, generando trabajo redundante, propenso a errores y generando gran carga laboral por la forma de trabajo actual.

Entre algunos aspectos a mejorar dentro de la municipalidad, es la ausencia de un programa de computador que le permita al personal directivo y otros involucrados la gestión de las planillas de pago; es decir las actividades respecto al registro de información, búsqueda de información y actualización de información correspondientemente. De acuerdo a lo expuesto, es impostergable el desarrollo de un software web que se ajuste a sus necesidades y así poder mejorar sus actividades con la automatización de estas, y en consecuencia dar una atención rápida, organizada y actualizada al personal directivo y los empleados de la municipalidad; contando de esta manera con las bondades de una aplicación web como una tecnología ubicua, disponible y accesible desde cualquier lugar; dando la posibilidad de realizar el trabajo en cualquier horario y mejorando los procesamientos insitu.

### <span id="page-10-3"></span>**1.2 Formulación del problema**

### <span id="page-10-4"></span>**1.2.1 Problema principal**

¿Cómo automatizar la gestión de planillas de pago dentro de la Municipalidad Distrital de Llochegua, Ayacucho 2022?

### <span id="page-11-0"></span>**1.2.2 Problemas secundarios**

- a) ¿Cuáles son los resultados de la automatización de la gestión de planillas de pago dentro de la Municipalidad Distrital de Llochegua, respecto a la meta presupuestal?
- b) ¿Cuáles son los resultados de la automatización de la gestión de planillas de pago dentro de la Municipalidad Distrital de Llochegua, respecto a las escalas remunerativas?
- c) ¿Cuáles son los resultados de la automatización de la gestión de planillas de pago dentro de la Municipalidad Distrital de Llochegua, respecto al registro de personal?
- d) ¿Cuáles son los resultados de la automatización de la gestión de planillas de pago dentro de la Municipalidad Distrital de Llochegua, respecto al registro de contrato?
- e) ¿Cuáles son los resultados de la automatización de la gestión de planillas de pago dentro de la Municipalidad Distrital de Llochegua, respecto a la elaboración de la planilla?
- f) ¿Cuáles son los resultados de la automatización de la gestión de planillas de pago dentro de la Municipalidad Distrital de Llochegua, respecto a la gestión del vínculo laboral?
- g) ¿Cuáles son los resultados de la automatización de la gestión de planillas de pago dentro de la Municipalidad Distrital de Llochegua, respecto a la generación reportes?

## <span id="page-11-1"></span>**1.3 Objetivos de la investigación**

## <span id="page-11-2"></span>**1.3.1 Objetivo principal**

Desarrollar un aplicativo web para la gestión de planillas de pago para la Municipalidad Distrital de Llochegua, Ayacucho 2022, utilizando el Proceso Ágil de Desarrollo de Software Programación Extrema, un gestor de base de datos relacional y tecnologías para el desarrollo de software orientado a objetos; con el propósito de automatizar la gestión de planillas de pago y la finalidad de mejorar en los tiempos de atención a los interesados de la información correspondiente.

## <span id="page-12-0"></span>**1.3.2 Objetivos secundarios**

- a) Explorar, planificar e iterar la automatización de la gestión de planillas dentro de la Municipalidad Distrital de Llochegua, respecto a la meta presupuestal.
- b) Explorar, planificar e iterar la automatización de la gestión de planillas de pago dentro de la Municipalidad Distrital de Llochegua, respecto a las escalas remunerativas.
- c) Explorar, planificar e iterar la automatización de la gestión de planillas de pago dentro de la Municipalidad Distrital de Llochegua, respecto al registro de personal.
- d) Explorar, planificar e iterar la automatización de la gestión de planillas de pago dentro de la Municipalidad Distrital de Llochegua, respecto al registro de contratos.
- e) Explorar, planificar e iterar la automatización de la gestión de planillas de pago dentro de la Municipalidad Distrital de Llochegua, respecto a la elaboración de la planilla.
- f) Explorar, planificar e iterar la automatización de la gestión de planillas de pago dentro de la Municipalidad Distrital de Llochegua, respecto a la gestión del vínculo laboral.
- g) Explorar, planificar e iterar la automatización de la gestión de planillas de pago dentro de la Municipalidad Distrital de Llochegua, respecto a la generación de reportes.

### <span id="page-12-1"></span>**1.4 Hipótesis de la investigación**

"No toda la investigación cuantitativa hace suposiciones. La formulación de hipótesis o no depende de un factor esencial: el propósito inicial del estudio.

Las investigaciones cuantitativas que formulan hipótesis son aquellas cuyo enfoque define que su alcance será correlacional o explicativo, o aquellas que tienen un alcance descriptivo, pero que intentan predecir una figura o un hecho" (Hernández, Fernández & Baptista, 2014). "La investigación descriptiva no requiere la formulación de hipótesis; basta con hacerse algunas preguntas de investigación que, como ya se señaló, surgen de la enunciación del problema, de los objetivos y, obviamente, del marco teórico que sustenta el estudio" (Bernal, 2010, p. 136).

El estudio que se desarrolló es de tipo descriptivo, por lo que se opta por no especificar hipótesis alguna.

## **Capítulo II Marco Teórico**

#### <span id="page-14-3"></span><span id="page-14-2"></span><span id="page-14-1"></span><span id="page-14-0"></span>**2.1 Antecedentes de la Investigación**

Idrogo (2019) en su tesis que nominó como "Sistema web de planillas para mejorar la gestión del área de recursos humanos en la empresa Xirect Software Solutions S.A.C. con sede en la ciudad de Trujillo", concluye que:

> Se logra mejorar la gestión del área de recursos humanos en la empresa Xirect Software Solutions S.A.C. con sede en la ciudad de Trujillo mediante la implementación de un Sistema Web de Planillas. El tiempo de cálculo de la planilla mensual era de 931 minutos (100%) y con la implementación del sistema web de planillas propuesto es de 24 minutos (2.57%) lo que representa un decremento significativo de 907 minutos (97.43%). (p. 154)

Por otro lado, Guzmán y sevilla (2017) en su tesis de grado titulado como "Desarrollo de un Sistema de gestión de planillas electrónicas para mejorar los procesos administrativos de la empresa Negocios Agrícola Jayanca S.A. con sede en la ciudad de Chiclayo", concluyendo en el mismo sentido que el autor anterior que:

> Se logró automatizar el proceso de pago de remuneraciones adicionales eventuales. Dicha mejora permite agilizar las labores del personal de las unidades, de la oficina de Presupuestos y de la sección Planillas responsables del registro, y/o aprobación de solicitudes de pagos de remuneración adicional eventual. (p. 93)

#### <span id="page-15-0"></span>**2.2 Marco teórico**

#### <span id="page-15-1"></span>**2.2.1 Planilla de pago**

Documento de gran importancia para los trabajadores de una empresa; en ese sentido una descripción interesante es la de Andrés, Á. (2022):

> Es el documento en el que se especifican los detalles y aspectos vinculados con el sueldo de la persona. En ella aparece el sueldo bruto, las distintas bonificaciones, los aportes que realiza y las deducciones que experimenta según su tipo de contrato.

#### <span id="page-15-2"></span>**2.2.2 Gestión de planilla de pago**

Para (Contactoclic, 2018):

Es un proceso que incluye la inscripción de las planillas tanto en el régimen privado como público, los cálculos de impuesto a la renta que involucran y otros tipos de procesos. Además, se trata del manejo de remuneraciones, ingresos, contribuciones y tributos, detalles que favorecen tanto el orden y situación legal en la empresa, como la condición profesional de todos los empleados.

#### <span id="page-15-3"></span>**2.2.3 Ingeniería de Software**

Según Sommerville (2005) la ingeniería del software "es una disciplina de ingeniería que comprende todos los aspectos de la producción de

software".

#### <span id="page-16-0"></span>**2.2.4 Sistema de información**

En palabras de (Pastor, 2002) es un sistema cuya característica principal es la de reunir, almacenar, procesar y distribuir información entre los componentes de una organización y su entorno correspondiente.

#### <span id="page-16-1"></span>**2.2.5 Software**

Para Pressman (2005):

El software de computadora es el producto que los ingenieros de software construyen y después mantienen en el largo plazo; el software se forma con las instrucciones que al ejecutarse proporcionan las características, funciones y el grado de desempeño deseado.

## <span id="page-16-2"></span>**2.2.6 Factores de calidad del software**

Hewlett-Packard propone cinco factores de calidad del software, entre los cuales tenemos la funcionalidad que se evalúa de acuerdo a las capacidades para el cuál fue desarrollado el software y la seguridad correspondientemente; en segundo lugar, indican la usabilidad como el grado de cuán fácil es utilizar el software; en tercer lugar, la fiabilidad que se evaluaría determinando la frecuencia y nivel de los fallos de las salidas del software y la recuperación ante estos sucesos; seguidamente el rendimiento

respecto al tiempo de respuesta, uso de recursos y la eficacia del software; finalmente la capacidad de soporte como una característica de adaptabilidad del software y su capacidad de configuración.

#### <span id="page-17-0"></span>**2.2.7 Arquitectura del Software**

La Arquitectura del Software incluye de manera general los componentes principales de éste, así como la interacción entre estos para alcanzar los objetivos planteados. Se debería entender como una vista abstracta de un nivel algo de comprensión y ocultando los detalles.

### <span id="page-17-1"></span>**2.2.8 Aplicación web**

Según Urzúa (2007):

Se denomina aplicación web a aquellas aplicaciones que los usuarios pueden utilizar accediendo a un servidor web a través de Internet o de una intranet mediante un navegador. Una aplicación web es un tipo especial de aplicación cliente/servidor, donde el cliente (el navegador, explorador o visualizador) como el servidor (el servidor web) utiliza para su comunicación un protocolo de aplicación (HTTP).

## **Figura 1**

Diagrama de funcionamiento de una aplicación web (Urzúa, 2007)

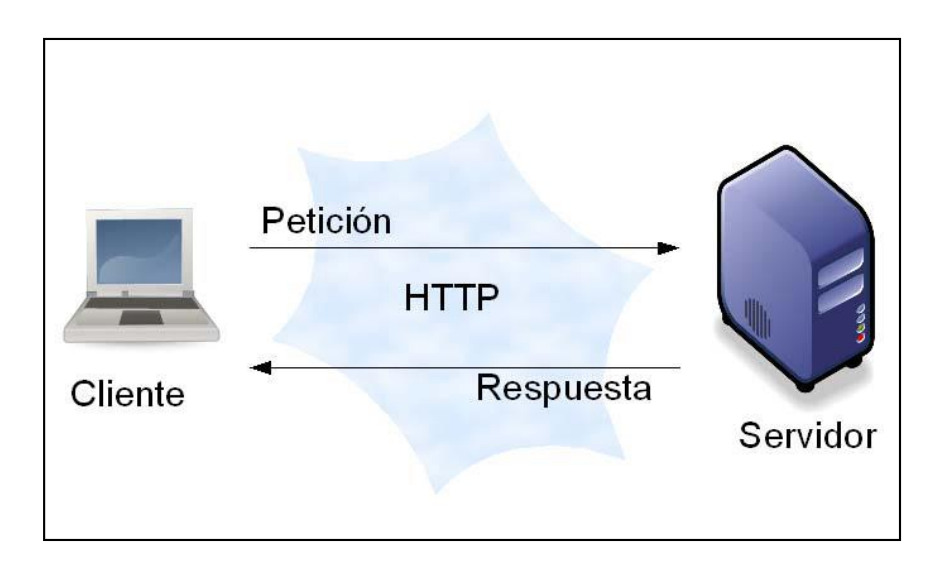

#### <span id="page-18-0"></span>**2.2.9 Programación Extrema**

"La Programación Extrema es un proceso ligero de desarrollo de software que se basa en la simplicidad, la comunicación y la realimentación o reutilización del código desarrollado" (Beck,2002).

Según Anderson (2000) la Programación Extrema tiene una característica particular que es la de incrementar la productividad al desarrollar programas y para el logro de este objetivo se base en un grupo de valores y las mejores prácticas.

Este proceso ágil de desarrollo de software Programación Extrema soluciona la problemática del desarrollo que es un contexto sumamente cambiante, y este detalle es descrito por Beck, que indica que:

Todo en el software cambia. Los requisitos cambian. El diseño cambia. El negocio cambia. La tecnología cambia. El equipo cambia. Los miembros del equipo cambian. El problema no es el cambio en sí mismo, puesto que sabemos que el cambio va a suceder; el problema es la incapacidad

de adaptarnos a dicho cambio cuando éste tiene lugar.

### <span id="page-19-0"></span>**2.2.9.1 Las historias de usuario**

Estas especifican los requisitos del software, las cuales son precisadas por los clientes de manera comprensible, clara y delimitada, para que puedan ser implementadas sin conratiempos; estas historias pueden ser constantemente actualizadas o reemplazadas de acuerdo a las necesidades del cliente.

### <span id="page-19-1"></span>**2.2.9.2 Roles XP**

Los roles de acuerdo con la propuesta original de Kent Beck (13), son las de programador quien diseña las pruebas unitarias y es el encargado del código del software coordinando constantemente con los otros miembros del equipo. Por otro lado está el cliente quien es el encargado de describir las historias de usuario. En seguida el responsable de pruebas (Tester), quien apoya al cliente a desarrollar las pruebas funcionales y ejecuta las pruebas con regularidad, publicando los resultados a los interesados. Se tiene también al encargado de seguimiento (Tracker), quien es el encargado de realimentar al equipo respecto al proceso ágil y realiza el seguimiento respecto al cumplimiento de los entregables y tiempos establecidos. Así mismo está el entrenador (Coach) quien es el responsable del proceso en su totalidad y quien tiene un amplio conocimiento de éste. Seguidamente el consultor especialista en temas necesarios para el proyecto, quien se encarga de ayudar a resolver

los problemas específicos del proyecto. Finalmente, el gestor (Big boss), cuya labor principal es la coordinación entre el cliente y los miembros del equipo de desarrollo.

#### <span id="page-20-0"></span>**2.2.9.3 Proceso XP**

Cuando se aborda un proyecto considerando la Programación Extrema se sigue un ciclo de desarrollo en base a las siguientes actividades: El cliente determina básicamente el valor del negocio a implementar y en seguida el desarrollador determina el esfuerzo para la implementación solicitada, luego el cliente es quien define qué desarrollar de acuerdo a sus intereses y los límites de tiempo; el desarrollador debe construir el valor seleccionado y luego todo este proceso se realiza iterativamente.

#### <span id="page-20-1"></span>**2.2.9.4 Fases XP**

#### <span id="page-20-2"></span>**Fase I: Exploración**

En esta fase que demora pocas semanas o meses de acuerdo al tamaño del proyecto, los clientes determinan las historias de usuarios para la primera entrega del producto.

## <span id="page-20-3"></span>**Fase II: Planificación de la Entrega**

De manera parecida esta fase toma unos pocos días, donde se debieran priorizar las historias de usuario por parte del cliente y los desarrolladores estiman el esfuerzo necesario para llevarlas a cabo. Así mismo se acuerda qué se presentará al cliente en la primera entrega.

#### <span id="page-21-0"></span>**Fase III: Iteraciones**

En esta etapa se realizan diversas repeticiones sobre el software que se tiene que desarrollar.

#### <span id="page-21-1"></span>**Fase IV: Producción**

Luego de las pruebas necesarias y otras revisiones del software, éste se traslada al entorno del cliente.

### <span id="page-21-2"></span>**Fase V: Mantenimiento**

Cuando la primera versión del software se halla ejecutándose en el entorno del cliente, las iteraciones deben continuar para el mantenimiento perfectivo y correctivo del software.

#### <span id="page-21-3"></span>**Fase VI: Muerte del Proyecto**

Esta fase nos indica que el cliente ya no tiene más requerimientos para desarrollarse.

### <span id="page-21-4"></span>**2.2.10 Programación Orientada a Objetos**

Para (Álvarez, 2008) es una manera de programar que busca expresar el software de la manera más cercana a la realidad.

Esta forma de programar implica modelar el mundo real e base a los conceptos del dominio del problema que intentamos resolver, estos conceptos son expresados mediante la definición de clases y a partir de éstos modelos, la creación de objetos que interactuarán a través de mensajes para el logro de los objetivos comunes del programa desarrollado.

#### <span id="page-22-0"></span>**2.2.10.1Elementos de la POO**

#### <span id="page-22-1"></span>**a. Clase**

Una clase debiera entenderse como un concepto que agrupa los atributos y comportamientos de un grupo de objetos comunes.

En palabras de Joyanes (2003) una clase está constituida por datos y funciones que generalmente manipulan esos datos.

#### <span id="page-22-2"></span>**b. Objeto**

Un objeto es una entidad que se encuentra en un estado respectivo, esto de acuerdo con los valores de sus atributos, y a la vez tiene un comportamiento en base a las funciones implementadas en este; y de manera objetiva el objeto ocupa un espacio en la memoria principal del computador.

Para (Joyanes y Zahonero, 2002) este concepto se entiende como un ejemplar de una clase.

#### <span id="page-22-3"></span>**c. Atributos**

Son entendidas como las características de los objetos, sean estas características visibles o invisibles. Generalmente se consideran como adjetivos que permiten describir a los objetos.

### <span id="page-22-4"></span>**d. Mensajes**

Los objetos tienen que interactuar para resolver diversos problemas dentro del contexto que se encuentra el software, esta interacción se realiza a

través del envío de mensajes. Entonces se debe entender como el método a través del cual se comunican los objetos.

#### <span id="page-23-0"></span>**e. Métodos**

En palabras de (Martín, 2007) un método es un conjunto de instrucciones que realizan una determinada funcionalidad. En contrapartida de los atributos, los métodos no registran datos, pero cuando se les hace referencia, ejecutan su algoritmo para cumplir el requerimiento para el que fueron programados.

Así mismo para Joyanes (2003) los métodos se corresponden con las funcionalidades o responsabilidades correspondientes a un objeto. Es decir, son acciones que pueden ser realizadas por el objeto.

## <span id="page-23-1"></span>**2.2.10.2Características de la POO**

#### <span id="page-23-2"></span>**a. Encapsulamiento**

Se considera como un pilar de la Programación Orientada a Objetos, que hace referencia a que la información y operaciones sobre esta información se encuentra empaquetada dentro de un concepto o componente de un programa. El encapsulamiento nos permite reutilizar los componentes de software en otros proyectos.

### <span id="page-23-3"></span>**b. Herencia**

Es un pilar adicional de la POO. Se considera un mecanismo crítico mediante el cual podemos crear una clase a partir de una clase ya existente;

este mecanismo nos permite que la extensibilidad de un software sea una propiedad real.

#### <span id="page-24-0"></span>**c. Polimorfismo**

Esta característica permite que un software sea extensible a las necesidades o cambios que requerirán los usuarios de éste. Es decir que este pilar de la Programación Orientada a Objetos nos debe permitir escribir software a prueba del futuro, puesto que si acogemos esta propiedad podremos hacer que el software se comporte de manera flexible.

## <span id="page-24-1"></span>**d. Abstracción**

La abstracción es la característica que se logra basada en la experiencia, y cuyo propósito es analizar un determinado problema en base a los aspectos más relevantes de éste, y evitando detenerse en los detalles; y estas abstracciones modelarlas en el software orientado a objetos.

### <span id="page-24-2"></span>**2.2.11 Sistemas de gestión de bases de datos**

Una interesante definición expresada por (Castillo, 2011) es la de un conjunto de programas que permiten hacer uso de una base de datos por parte de un usuario o un conjunto de aplicaciones. Un SGBD debe contar con un lenguaje de definición de datos, manipulación de datos y un lenguaje de consulta respectivamente. Este conjunto de aplicaciones debe garantizar la manipulación de datos garantizando así mimos la integridad de estos.

#### <span id="page-25-0"></span>**2.2.12 Servidor de aplicaciones**

Un servidor es un ordenador con mucha capacidad que trabaja las 24 horas, forma parte de una red que proporciona diferentes servicios a los clientes (Computadora, terminal telefónico, impresora, cámara IP, celular y otro), maneja una gran variedad de funciones, las cuales incluyen autenticación de usuarios, permiten crear una computadora virtual muy poderosa, valoración, contabilidad, tarificación, recolección y distribución de utilidades, enrutamiento, permiten compartir recursos costosos, administración general del servicio, carga de clientes, control del servicio, registro de usuarios, servicios de directorio y otros (Behrouz, 2007).

### <span id="page-25-1"></span>**2.2.13 Lenguaje Unificado de Modelado (UML)**

De acuerdo a Fowler y Scott (1999):

UML viene a ser el sucesor de métodos de análisis y diseño orientado a objetos; que debiera entenderse como un lenguaje de modelado que vendría ser la notación principalmente gráfica en la que se basan los métodos para expresar los distintos diseños.

Las notaciones están referidas a los puntos de especificación, visualización, construcción y documentación de los distintos artefactos de un proceso de construcción de un sistema.

Desde el punto de vista de un lenguaje, debe ser utilizado con propósitos de comunicación, capturando y expresando el conocimiento.

#### <span id="page-26-0"></span>**2.2.14 PHP**

"Es un lenguaje de código abierto muy popular especialmente adecuado para el desarrollo web y que puede ser incrustado en HTML".

> De acuerdo a la página oficial (PHP: ¿Qué es PHP? - Manual, s. f.): Es un lenguaje de código abierto muy popular especialmente adecuado para el desarrollo web y que puede ser incrustado en HTML. Lo que distingue a PHP de algo del lado del cliente como Javascript es que el código es ejecutado en el servidor, generando HTML y enviándolo al cliente. El cliente recibirá el resultado de ejecutar el script, aunque no se sabrá el código subyacente que era. El servidor web puede ser configurado incluso para que procese todos los ficheros HTML con PHP, por lo que no hay manera de que los usuarios puedan saber qué se tiene debajo de la manga.

Se considera como un lenguaje de programación de uso genérico que se orienta más al desarrollo web. El código escrito en PHP es decodificado por un intérprete en un servidor web, y justamente los datos generados de la decodificación sería la respuesta HTTP al cliente.

#### <span id="page-26-1"></span>**2.2.15 MVC**

Para (Weitzenfeld, 2002):

En el caso de los sistemas de información, una de las arquitecturas más utilizadas es el de Modelo, Vista, Controlador, popularizado por los ambientes de desarrollo para los lenguajes de programación, esta arquitectura se basa en tres dimensiones principales: Modelo

Correspondiente a la Información, Vista correspondiente a la presentación o interacción con el usuario, y Control correspondiente al comportamiento. (p.254)

## <span id="page-27-0"></span>**2.2.16 MYSQL**

Considerada como un sistema de administración de base de datos relacionales de software libre; considera un lenguaje de consulta estructurado y permite gestionar desde base de datos simple hasta las más complejas.

Así mismo Cobo (s.f) la describe como:

Rápido, compacto, flexible. Ideal para crear bases de datos a las que se accede a través de páginas web eficientes, configurar sistemas transaccionales en línea y varias soluciones profesionales donde los datos se almacenan con la capacidad de ejecutar múltiples consultas rápidamente.

## **Capítulo III Material y métodos**

### <span id="page-28-2"></span><span id="page-28-1"></span><span id="page-28-0"></span>**3.1 Tipo investigación**

En palabras de Bernal (2010):

Las investigaciones descriptivas son aquellas que muestran, narran, reseñan o identifican hechos, situaciones, rasgos, características de un objeto de estudio, o se diseñan productos, modelos, prototipos, guías, etcétera, pero no se dan explicaciones o razones de las situaciones, los hechos, los fenómenos, etcétera, y para tales fines se soporta principalmente en técnicas como la encuesta, la entrevista, la observación y la revisión documental.

Por las cuestiones expuestas, precisamos que nuestro estudio es de tipo descriptivo.

## <span id="page-28-3"></span>**3.2 Nivel de investigación**

Según (Carrazco, 2005):

La investigación descriptiva responde a las preguntas ¿cómo son?, ¿dónde están?, ¿cuántos son?, ¿quiénes son? etc.; es decir nos dice y refiere sobre las características, cualidades internas y externas, propiedades y rasgos esenciales de los hechos y fenómenos de la realidad, en un momento y tiempo histórico concreto y determinado.

En concordancia con lo indicado por Carrazco, precisamos que nuestro estudio correspondería al nivel descriptivo.

#### <span id="page-29-0"></span>**3.3 Diseño de la investigación**

Al respecto de los diseños de investigación no experimentales, Bernal (2010) la define como:

> Aquella investigación que se realiza sin manipular deliberadamente variables. Es decir, se trata de estudios en los que no hacemos variar en forma intencional las variables independientes para ver su efecto sobre otras variables. En un estudio no experimental no se genera ninguna situación, sino que se observan situaciones ya existentes, no provocadas intencionalmente en la investigación por quien la realiza.

Por su parte Carrasco (2005), en el mismo sentido indica que los diseños no experimentales transversales son aquellos "diseños se emplean para analizar y conocer las características, rasgos, propiedades y cualidades de un hecho o fenómeno de la realidad en un momento determinado de tiempo".

Por lo indicado previamente, nuestro estudio correspondería a un estudio no experimental de tipo transversal, ya que no se considera la manipulación de ninguna variable y los datos fueron recolectados en un periodo determinado.

### <span id="page-29-1"></span>**3.4 Población y muestra**

#### <span id="page-29-2"></span>**3.4.1 Población**

La población estuvo compuesta por todas las actividades relacionadas

a la gestión de planillas de pago dentro de la Municipalidad Distrital de Llochegua.

## <span id="page-30-0"></span>**3.4.2 Muestra**

Se consideró todas las actividades relacionadas a la gestión de planillas de pago dentro de la Municipalidad Distrital de Llochegua. Con respecto al tipo de muestreo se tuvo que utilizar el criterio de experto.

## <span id="page-30-1"></span>**3.5 Variables e indicadores**

## <span id="page-30-2"></span>**3.5.1 Definición conceptual de las variables**

## **Primera variable de estudio**

**Gestión de planilla de pago.** Contempla operaciones relacionadas al manejo de remuneraciones, ingresos o bonificaciones, contribuciones y tributos.

## <span id="page-30-3"></span>**3.5.2 Definición operacional de los variables**

## **Variable de estudio**

Gestión de planilla de pago

## **Variables descriptivas**

- Meta presupuestal
- Escalas remunerativas
- Registro de personal
- Registro de contratos
- Elaboración de planillas
- Vínculo laboral

- Generación de reportes

# <span id="page-31-0"></span>**3.6 Técnicas e instrumentos para el tratamiento de datos e información**

## <span id="page-31-1"></span>**3.6.1 Técnicas para recolectar información**

La técnica de entrevista fue la seleccionada en este caso.

## <span id="page-31-2"></span>**3.6.2 Instrumentos para recolectar información**

Se ha diseñado el instrumento "guía de entrevista", lo cual se muestra en el Anexo B, para la recolección de datos del personal especializado de área de personal.

## <span id="page-31-3"></span>**3.6.3 Herramientas para el tratamiento de datos e información**

Para el trabajo fueron utilizadas algunas tecnologías como:

### **Tabla 1**

Software utilizado para el tratamiento de los datos

| Software de tipo sistema operativo principal |  |  |  |
|----------------------------------------------|--|--|--|
| opera sobre el hardware de un                |  |  |  |
| computador.                                  |  |  |  |
| Conjunto de aplicativos para realizar tareas |  |  |  |
| como procesamiento de textos, cálculos y     |  |  |  |
|                                              |  |  |  |
|                                              |  |  |  |

#### <span id="page-32-0"></span>**3.6.4 Técnicas para aplicar el proceso ágil Programación Extrema**

De acuerdo a Porras (2010) la Fase de exploración contempla la generación de los artefactos como las historias de usuario, la arquitectura técnica inicial y la definición del plan de alto nivel. Posteriormente la fase de planeación correspondiente a la definición de las historias de usuario de manera detallada y la formulación del plan de versiones. Finalmente, la fase de iteración, en la que se define la arquitectura técnica, la definición de las tareas de ingeniería, el plan de iteraciones, las interfaces gráficas de usuario, Tarjetas CRC, la creación del código fuente, realización de pruebas unitarias y finalmente el reporte de las pruebas de aceptación.

## **Capitulo IV**

## **Resultados y discusión**

# <span id="page-33-2"></span><span id="page-33-1"></span><span id="page-33-0"></span>**4.1 Resultados de la aplicación del Proceso Ágil de Programación Extrema**

## <span id="page-33-3"></span>**4.1.1 Fase de exploración**

Se presentan las historias de usuario, arquitectura técnica inicial y el plan de alto nivel.

## <span id="page-33-4"></span>**4.1.1.1 Historias de usuario**

Se determinan las historias de usuario como requerimientos del cliente para el desarrollo de la aplicación web para la gestión de planillas de la Municipalidad Distrital de Llochegua.

## **Tabla 2**

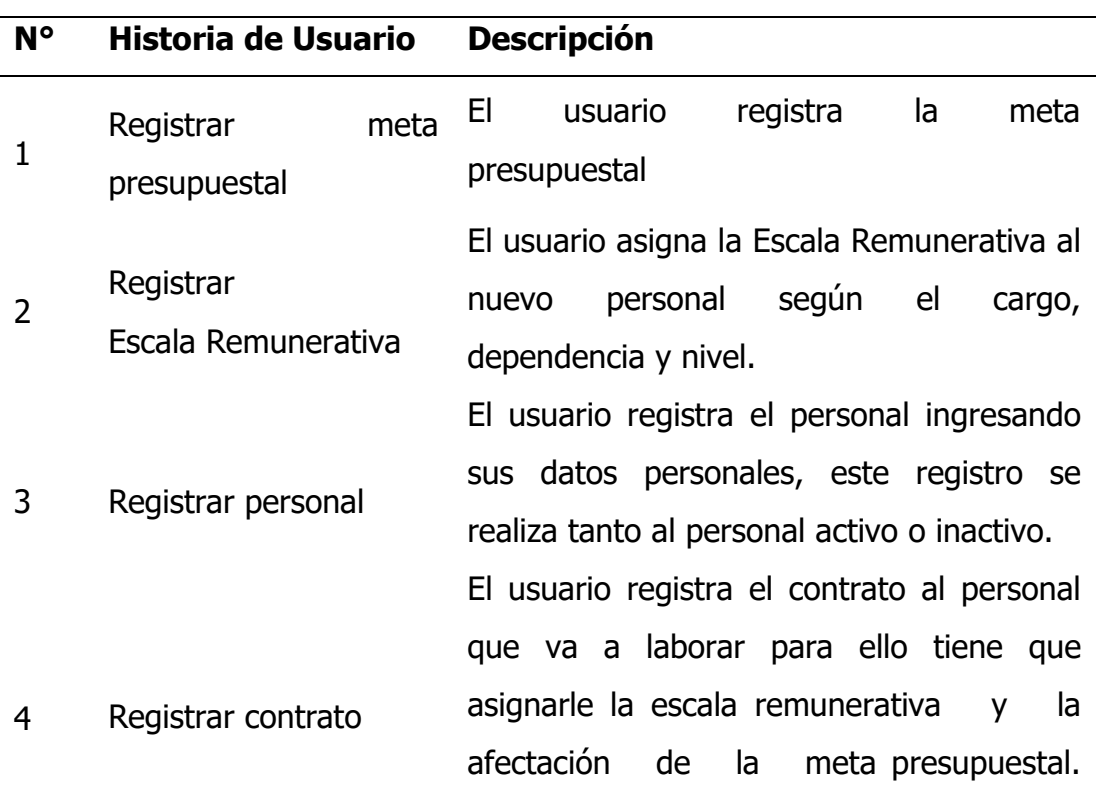

Historias de Usuario

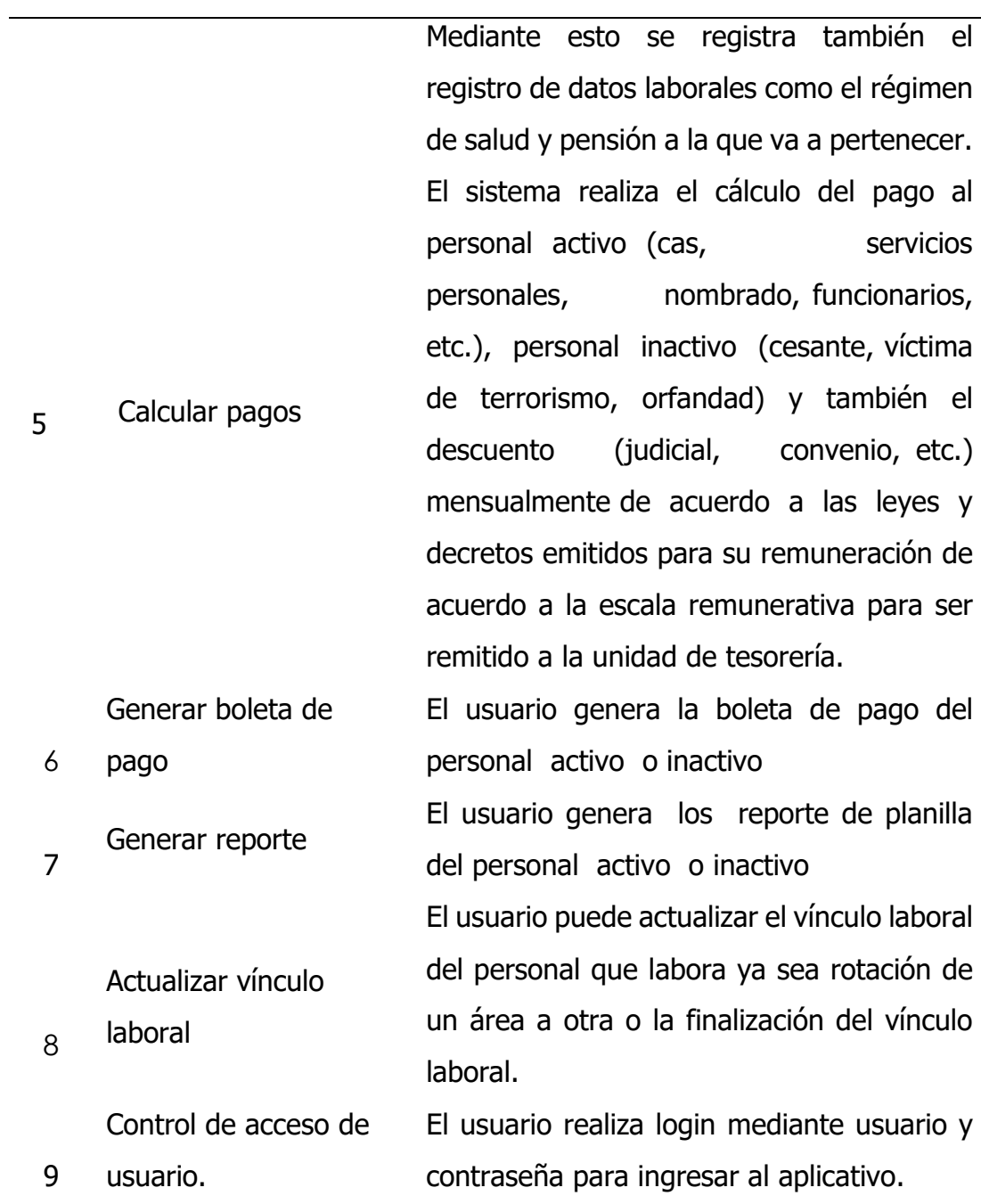

## <span id="page-35-0"></span>**4.1.1.2 Arquitectura técnica inicial**

## **Figura 2**

Arquitectura Técnica Inicial

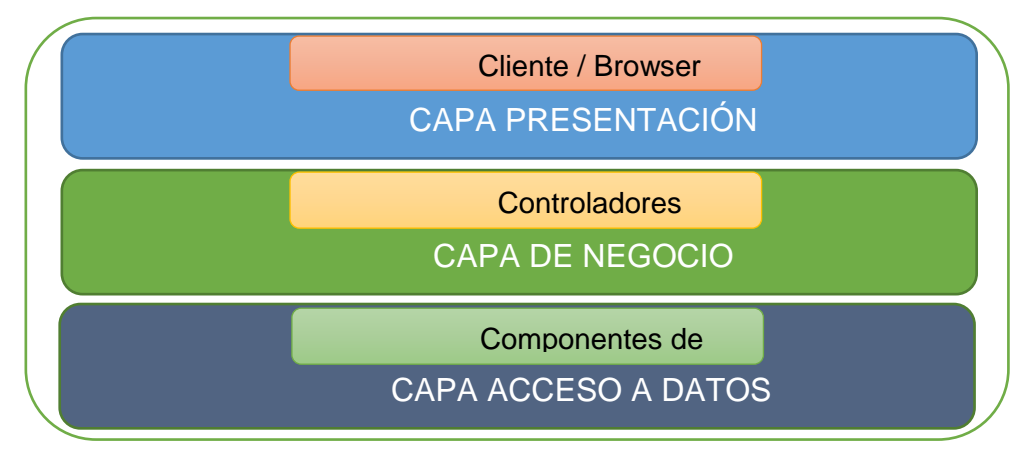

## <span id="page-35-1"></span>**4.1.1.3 Plan de alto nivel**

## **Tabla 3**

Plan de alto nivel

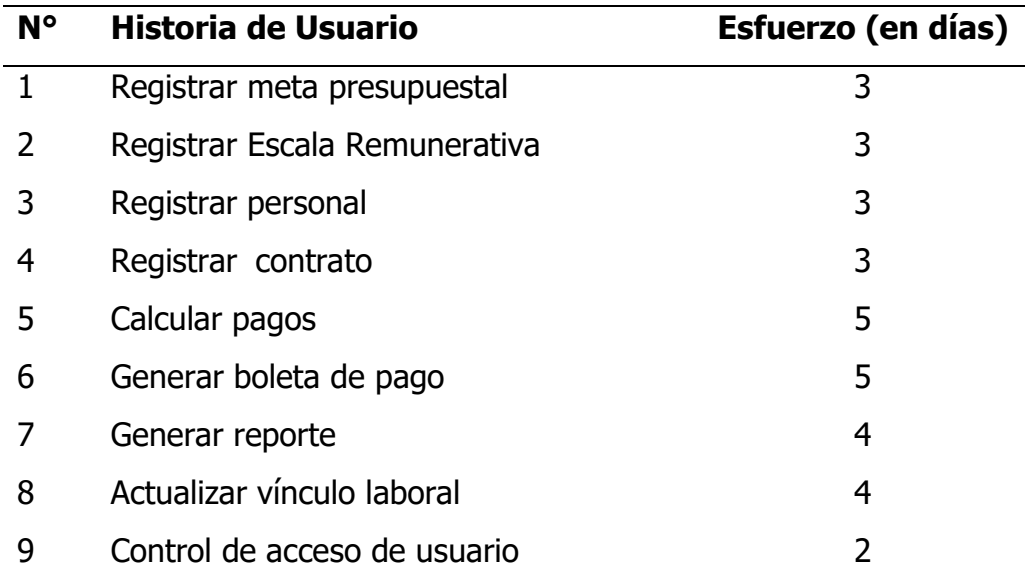

## <span id="page-35-2"></span>**4.1.2 Fase de planificación**

Se determinan las historias de usuario en detalle y el plan de versiones.
#### **4.1.2.1 Historias de usuario**

#### **Tabla 4**

Historia de Usuario Registrar meta presupuestal.

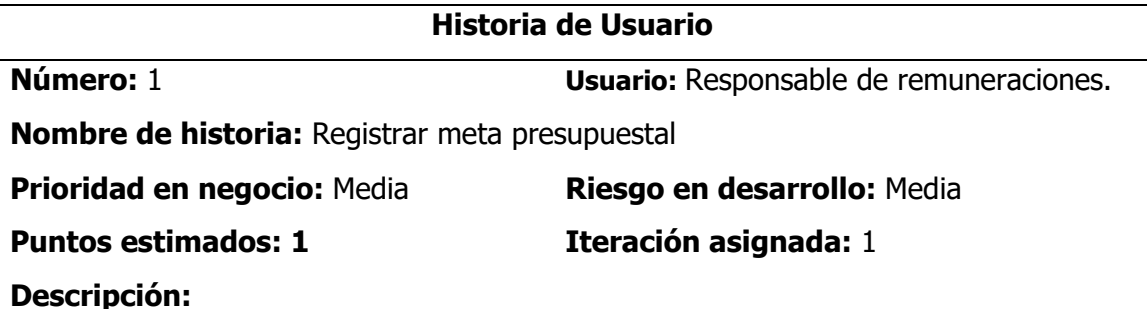

Como usuario de remuneraciones debe de registrar la meta presupuestal donde debe tener en cuenta la función, división funcional, grupo funcional, componente, actividad proyecto y programa en todos los casos debe registrar una descripción.

#### **Tabla 5**

Historia de Usuario Registrar escala remunerativa

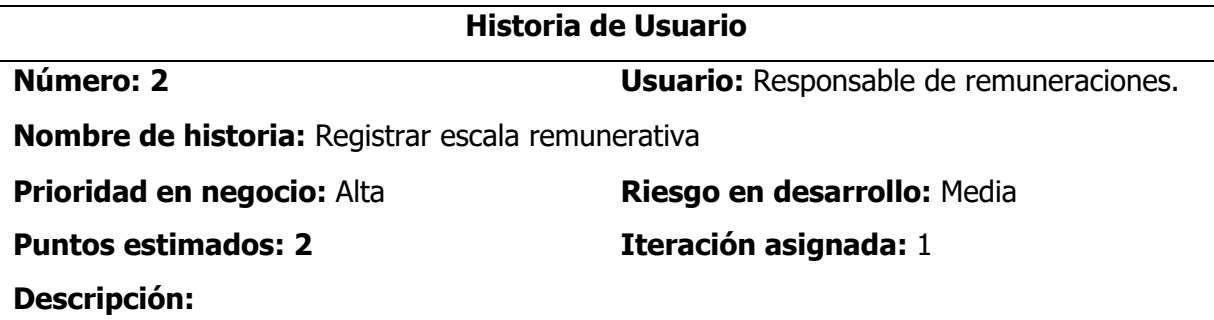

El Responsable de remuneraciones tiene que registrar la escala remunerativa donde tiene que tener en cuenta el nivel, cargo, dependencia, modalidad, categoría y el monto de remuneración; en todos los casos son obligatorios llenar los datos.

#### **Tabla 6**

#### Historia de Usuario Registrar personal.

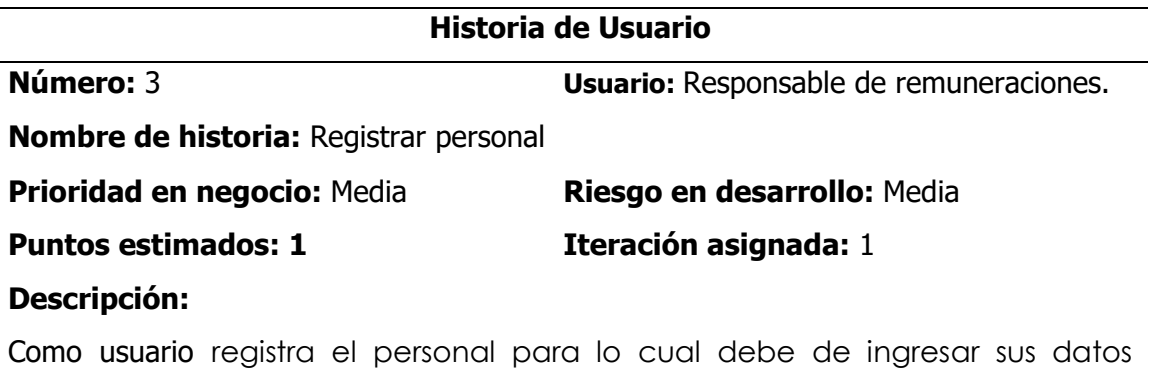

personales, este registro que viene a ser trabajador activo y también el personal que viene a ser cesantes.

#### **Tabla 7**

Historia de Usuario Registrar contrato

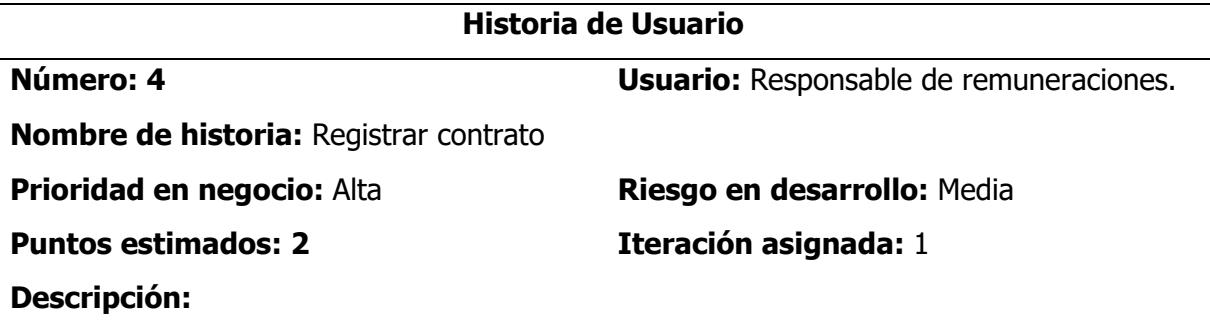

El usuario registra el contrato al personal que se va a integrar a laborar para ello tiene que asignarle la escala remunerativa y la afectación de la meta presupuestal. Este registro comprende también el registro de datos laborales como el régimen pensionario y salud, así como también la fecha de inicio de contrata y finalización de contrata a la que va a pertenecer.

#### **Tabla 85**

Historia de Usuario Calcular pagos

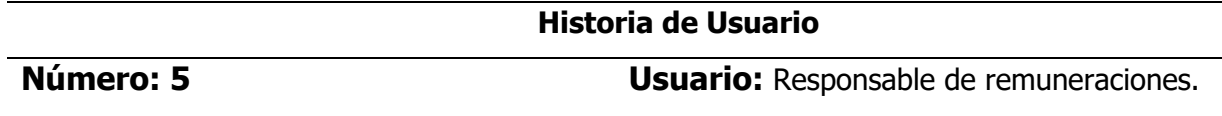

# **Nombre de historia:** Calcular pagos **Prioridad en negocio:** Alta **Riesgo en desarrollo:** Media **Puntos estimados: 2 Iteración asignada:** 1 **Descripción:**

El usuario realiza el cálculo de pagos mensualmente de acuerdo a las leyes y decretos emitidos para su remuneración de acuerdo a la escala remunerativa para ser remitido a la unidad de tesorería.

#### **Tabla 9**

Historia de Usuario Generar boleta de pago

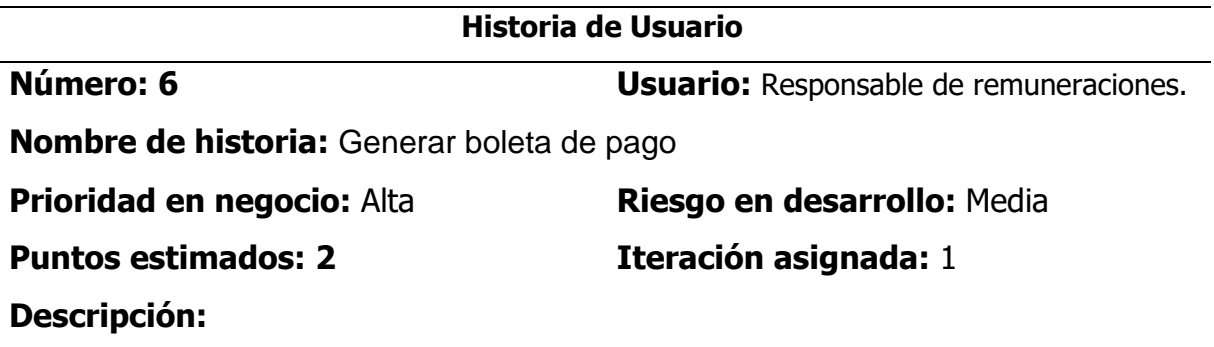

El usuario debe generar la boleta de pago del personal cuando lo requiera según necesidad.

#### **Tabla 107**

Historia de Usuario Generar reporte

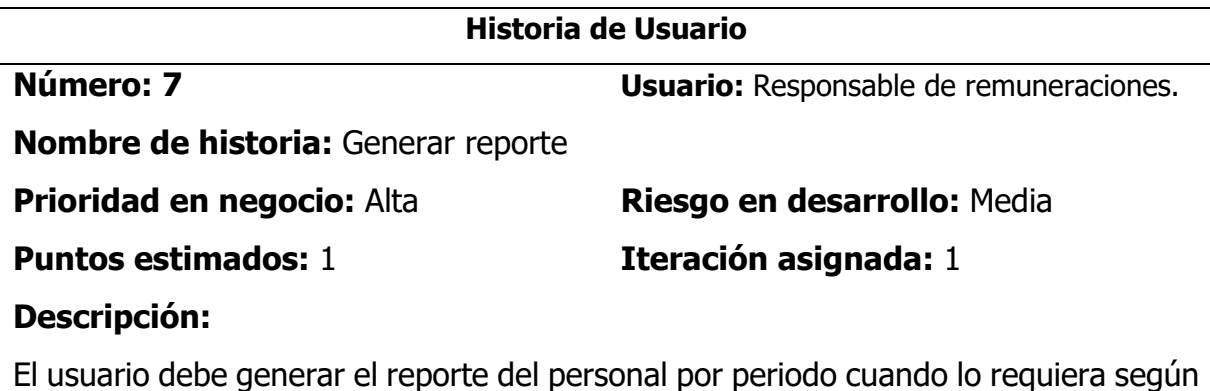

necesidad.

#### **Tabla 11**

Historia de Usuario Actualizar vínculo laboral.

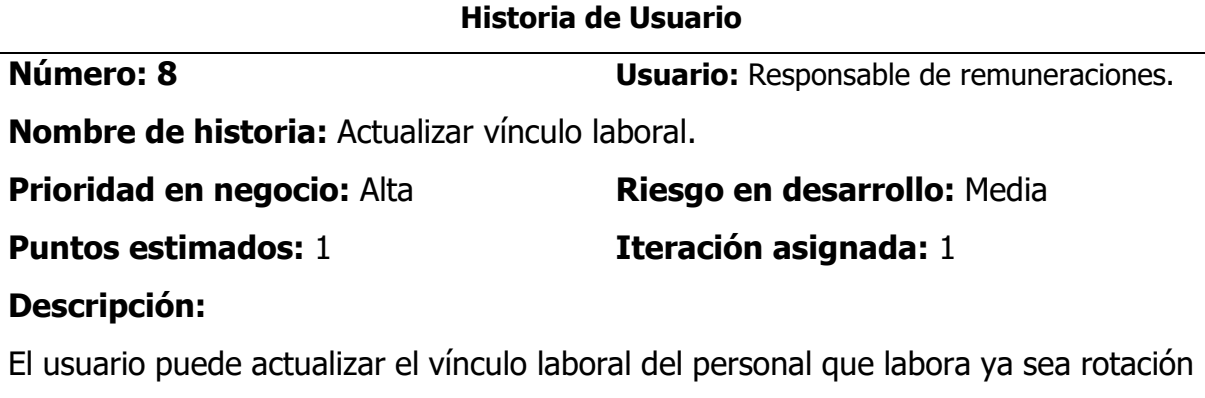

de un área a otra o la finalización del vínculo laboral.

#### **Tabla 12**

Historia de Usuario Control de acceso de usuario

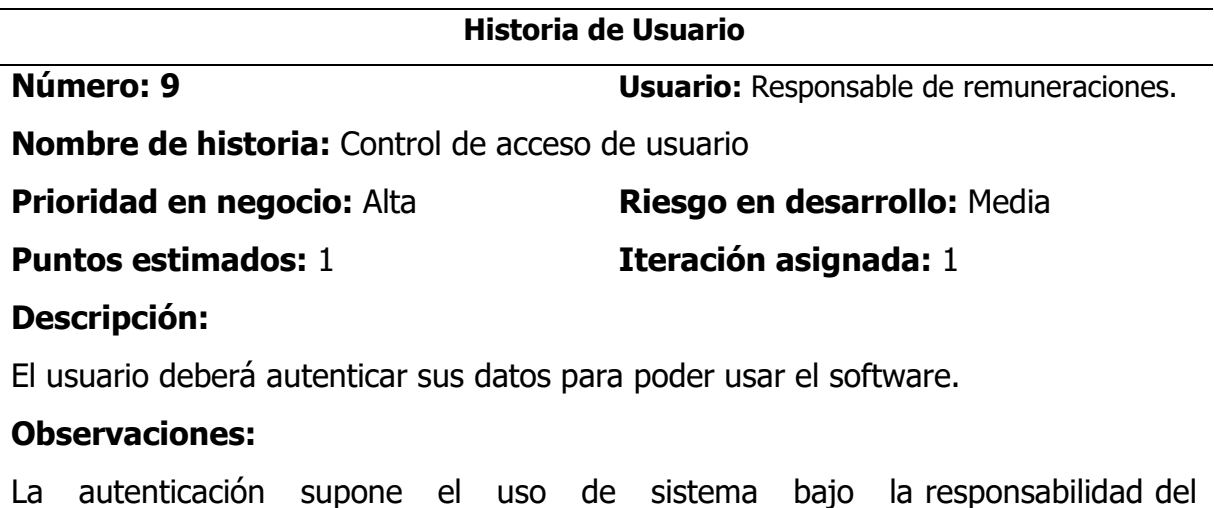

responsable de remuneraciones.

#### **4.1.2.2 Plan de versiones**

Se establecen las prioridades para las historias de usuario por criticidad del negocio, el riesgo asociado de acuerdo a la complejidad de la historia, el esfuerzo en días, de acuerdo a la experiencia del programador y finalmente se

asigna el número de iteraciones para completar las historias de usuario.

#### **Tabla 13**

#### Plan de Versiones

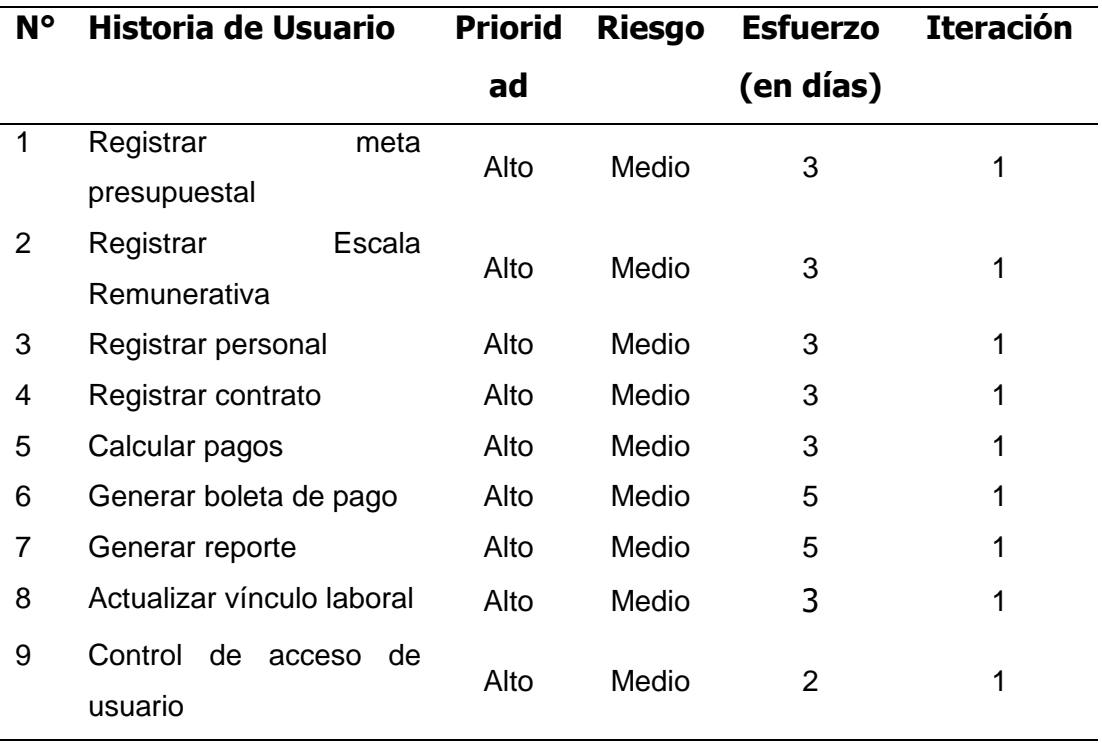

# **4.1.3 Fase de iteración**

Aquí se tienen la arquitectura técnica final, las tareas de ingeniería, el plan de iteración, las interfaces gráficas de usuario, tarjetas Clase Responsabilidad Colaboración y la base de datos para el aplicativo web.

# **4.1.3.1 Arquitectura técnica final**

# **Figura 3**

Arquitectura técnica final (Diagrama de componentes)

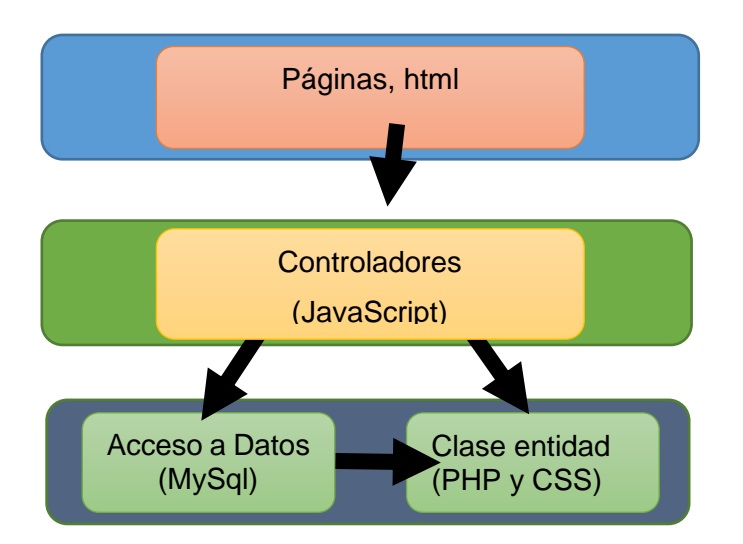

#### **Figura 4**

Arquitectura técnica final (Diagrama de despliegue)

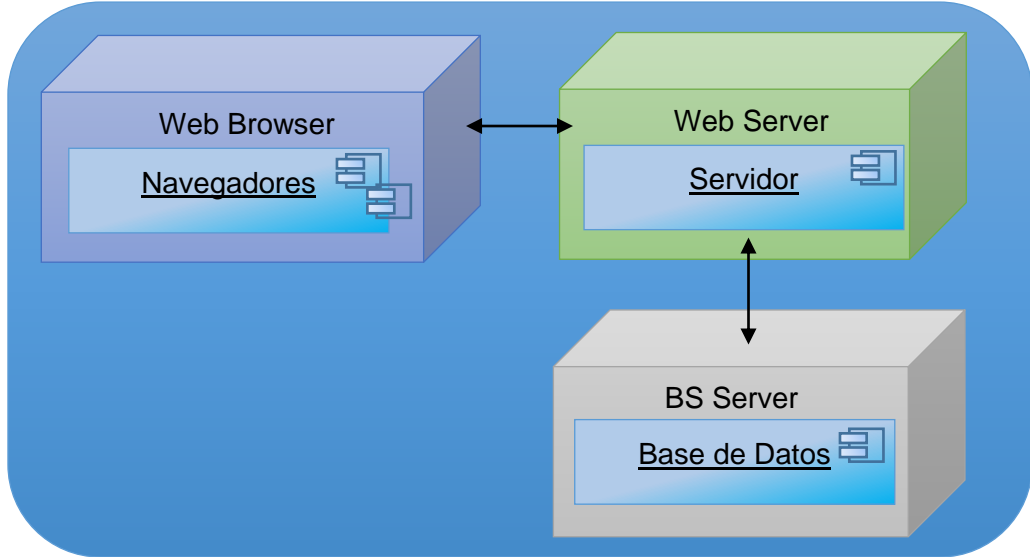

# **4.1.3.2 Plan de iteración**

Se definen las tareas de ingeniería que harán posible la realización de las

historias de usuarios.

# **Tabla 14**

Plan de Iteración (Primera)

| $N^{\circ}$   | Historia de Usuario           | Tarea de Ingeniería            |  |  |
|---------------|-------------------------------|--------------------------------|--|--|
| $\mathbf{1}$  | Registrar Meta Presupuestal   | Registrar Meta Presupuestal    |  |  |
| $\mathcal{P}$ | Registrar Escala Remunerativa | Registrar Escala Remunerativa  |  |  |
| 3             | Registrar personal            | Guardar datos de personal      |  |  |
|               |                               | Actualizar personal            |  |  |
| 4             | Registrar contrato            | Ingresar contrato              |  |  |
|               |                               | Actualizar contrato            |  |  |
|               |                               | Registrar ingresos de personal |  |  |
| 5             | Calcular pagos                | Calcular pagos de personal     |  |  |
|               |                               | Actualizar pagos               |  |  |
| 6             | Generar boleta de pago        | Generar boleta de pago         |  |  |
| 7             | Generar reporte               | Generar reporte                |  |  |
| 8             | Actualizar vínculo laboral    | Actualizar vínculo laboral     |  |  |
| 9             | Control acceso usuario        | Registrar cuenta de usuario    |  |  |

# **4.1.3.3 Plan de iteración por fechas de desarrollo**

#### **Tabla 15**

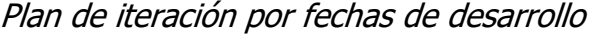

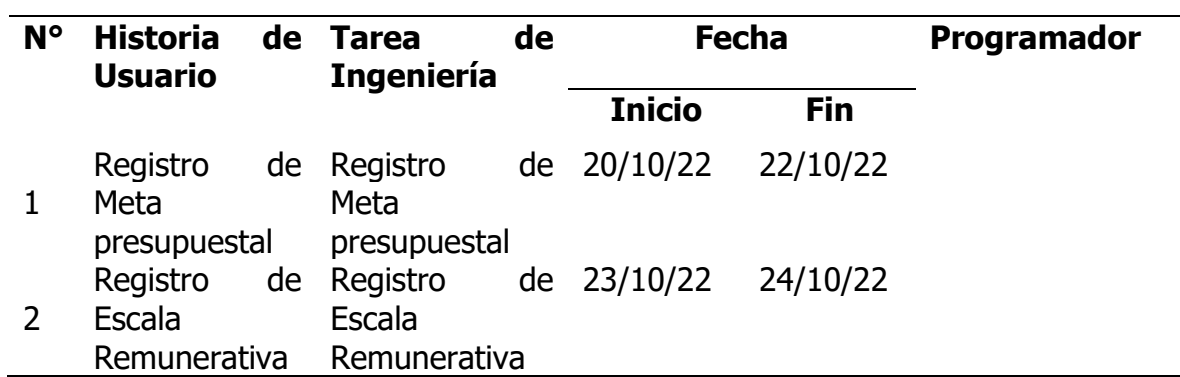

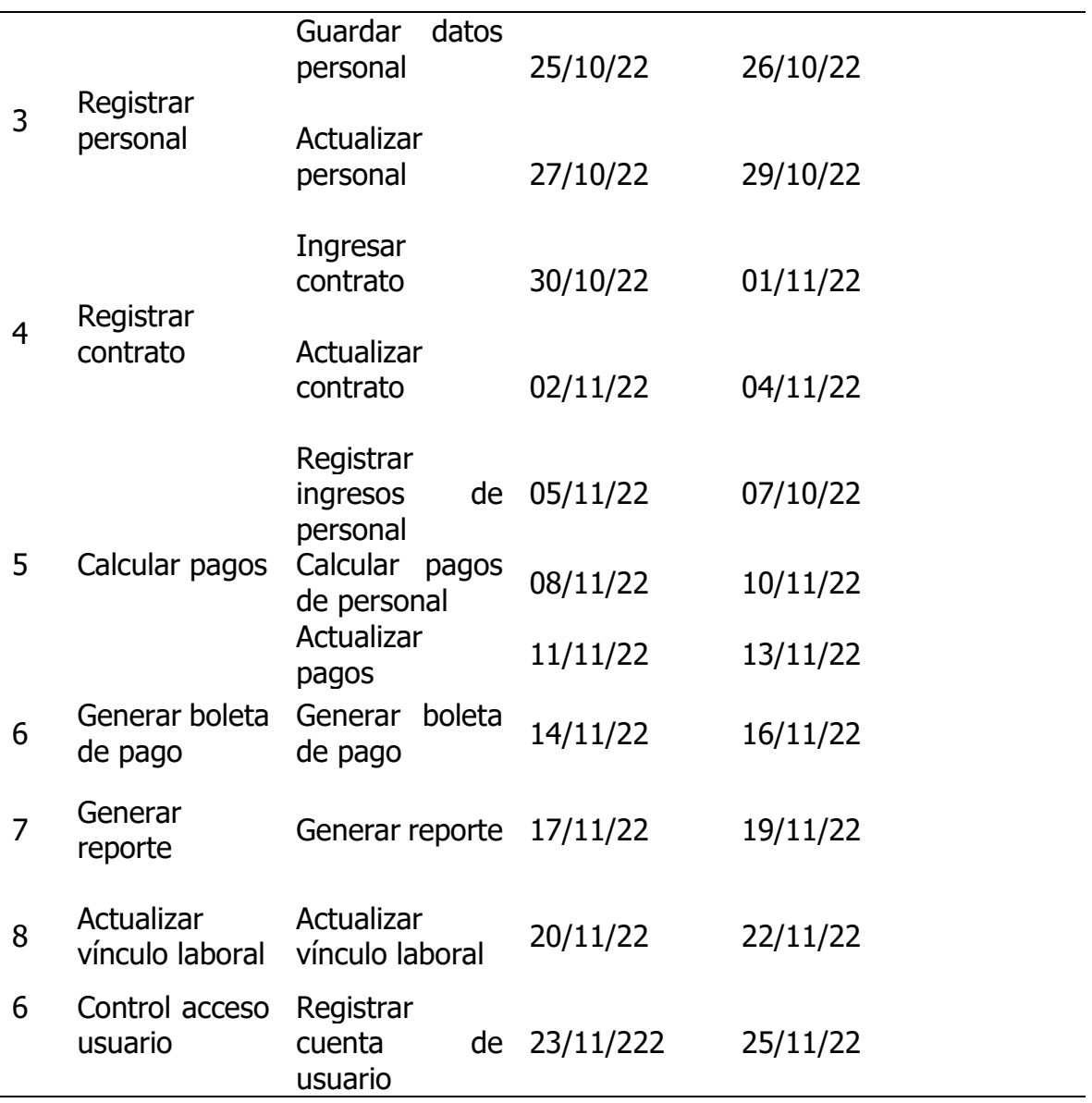

# **4.1.3.4 Tareas de ingeniería**

Se escriben las tareas de ingeniería del tipo desarrollo; estas harán posible el cumplimiento de las historias de usuario como requerimientos del cliente.

# **4.1.3.4.1Historia de Usuario: Registrar Meta Presupuestal.**

#### **Tabla 16**

Tarea de Ingeniería Registrar Meta Presupuestal.

**Tarea de Ingeniería**

**Número de tarea:** 1 **Número de historia de usuario:** 1

**Nombre de tarea:** Registrar Meta Presupuestal.

**Tipo de tarea: Desarrollo Puntos estimados: 1** 

**Fecha Inicio:** 20/10/2022 **Fecha fin:** 22/10/2022

**Programador responsable:** 

# **Descripción:**

El usuario hace clic en la opción "Gestión de Planilla" y muestra la interfaz "Registro de Meta Presupuestal"

El usuario agrega la descripcion para cada componente (función, grupo funcional, finalidad, actividad proyecto, componente y división funcional) luego hace clic con el botón "Guardar", el sistema verifica la validación de campos y actualiza en la base de datos el nuevo registro de componentes de meta presupuestal, junto con un mensaje de confirmación de registro.

# **Observaciones:**

En caso el usuario no ingrese los datos, el sistema mostrará el mensaje indicando qué dato faltó ingresar.

# **4.1.3.4.2Historia de Usuario: Registrar Escala Remunerativa.**

# **Tabla 17**

Tarea de Ingeniería Registrar Escala Remunerativa.

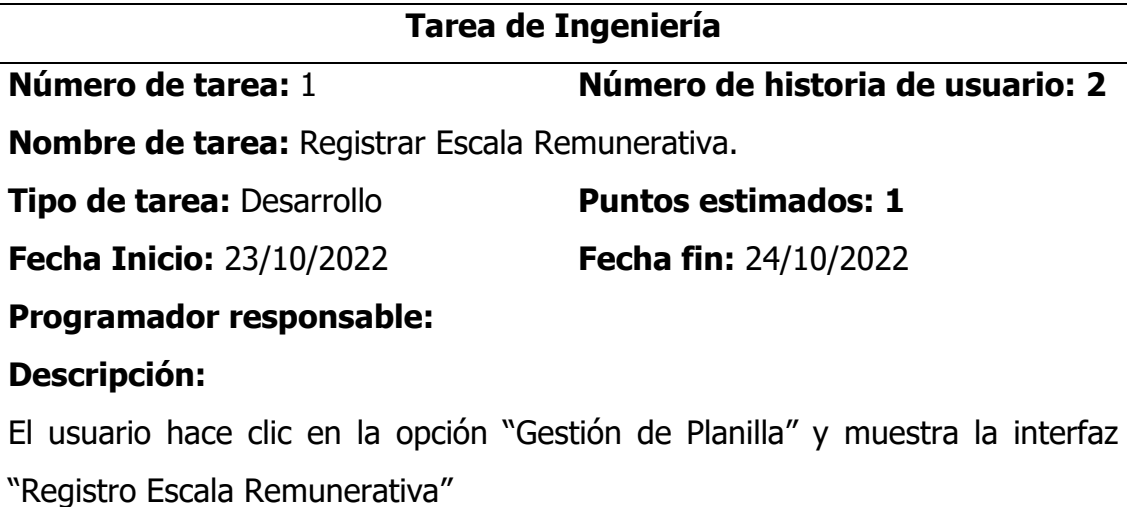

El usuario agrega la descripción para cada componente (cargo, dependencia, modalidad, categoría y nivel) luego hace clic con el botón "Guardar", el sistema verifica la validación de campos y guarda en la base de datos el nuevo registro de componentes de escala remunerativa, junto con un mensaje de confirmación de registro.

#### **Observaciones:**

En caso el usuario no ingrese los datos, el sistema mostrará el mensaje indicando qué dato faltó ingresar.

# **4.1.3.4.3Historia de Usuario: Registrar personal.**

#### **Tabla 18**

Tarea de Ingeniería Registrar personal

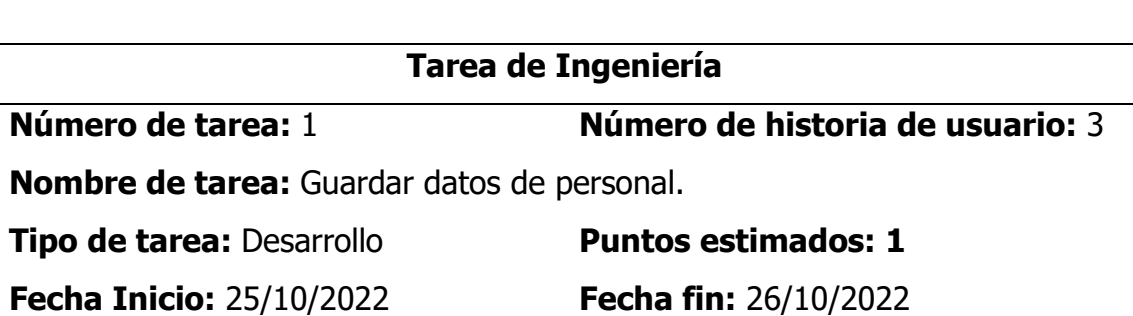

**Programador responsable:** 

# **Descripción:**

El usuario hace clic en la opción "Gestión de Planilla" y muestra la interfaz "Mantenimiento de personal"

El usuario agrega la información en cada caja de texto (DNI, nombre, apellido paterno, apellido materno, fecha de nacimiento, dirección, teléfono, estado civil y sexo) luego hace clic en el botón "guardar", el sistema verifica la validación de campos y guarda en la base de datos el nuevo registro de personal, junto con un mensaje de confirmación de registro.

# **Observaciones:**

En caso el usuario no ingrese los datos, el sistema mostrará el mensaje indicando qué dato faltó ingresar.

#### **Tabla 19**

Tarea de Ingeniería Actualizar datos de personal

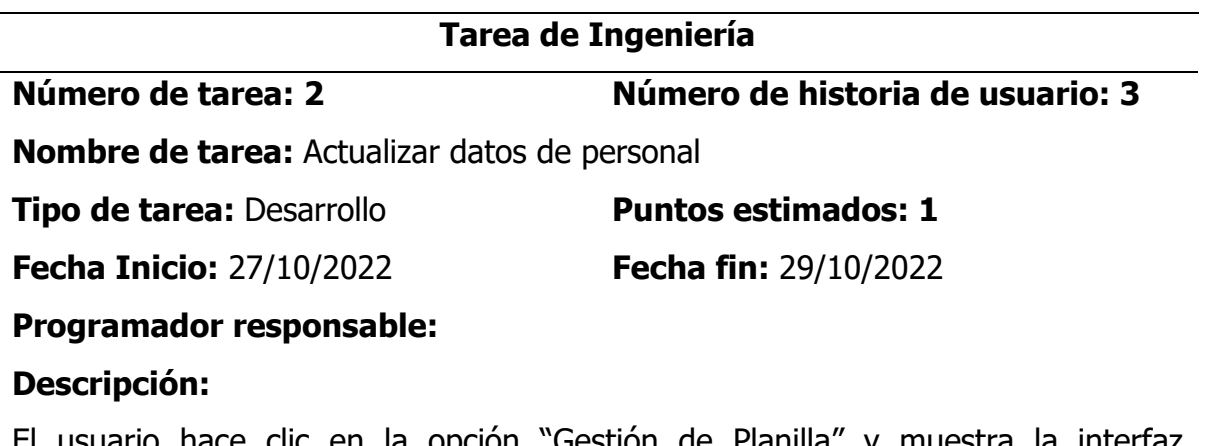

El usuario hace clic en la opción "Gestión de Planilla" y muestra la interfaz "Mantenimiento de personal"

El usuario hace clic en el botón "Actualizar" y modifica los dato según la necesidad, el sistema verifica la validación de campos y guarda en la base de datos los cambios realizados de personal, junto con un mensaje de confirmación de actualización.

#### **Observaciones:**

Si el usuario ingresa los datos requeridos: el sistema mostrará el mensaje de satisfactorio, caso contrario solicitará el dato necesario.

#### **4.1.3.4.4Historia de Usuario: Registrar contrato**

#### **Tabla 20**

Tarea de Ingeniería Ingresar contrato.

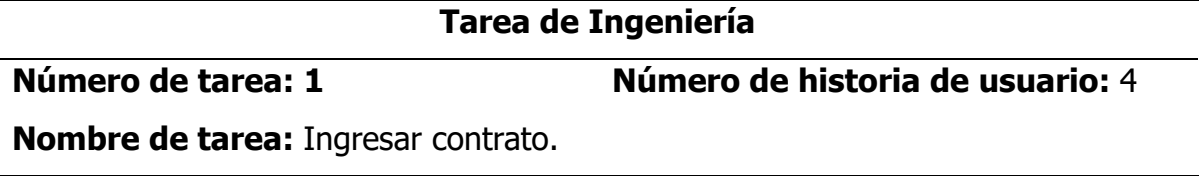

**Tipo de tarea: Desarrollo** *Puntos estimados: 1* **Fecha Inicio:** 30/10/2022 **Fecha fin:** 02/11/2022 **Programador responsable:** 

#### **Descripción:**

El usuario hace clic en la opción "Gestión de Planilla" y muestra la interfaz "Mantenimiento de Contrato"

El usuario agrega la información en cada caja de texto (código, DNI, nombres y apellidos, escala remunerativa, fecha de inicio, fecha fin, fecha de afiliación de régimen pensionario, descripción de régimen pensionario, fecha de afiliación de régimen de salud, descripción de régimen de salud) luego hace clic en el botón "Guardar", el sistema verifica la validación de campos y guarda en la base de datos el nuevo contrato de personal, junto con un mensaje de confirmación de registro.

#### **Tabla 21**

Tarea de Ingeniería Actualizar contrato.

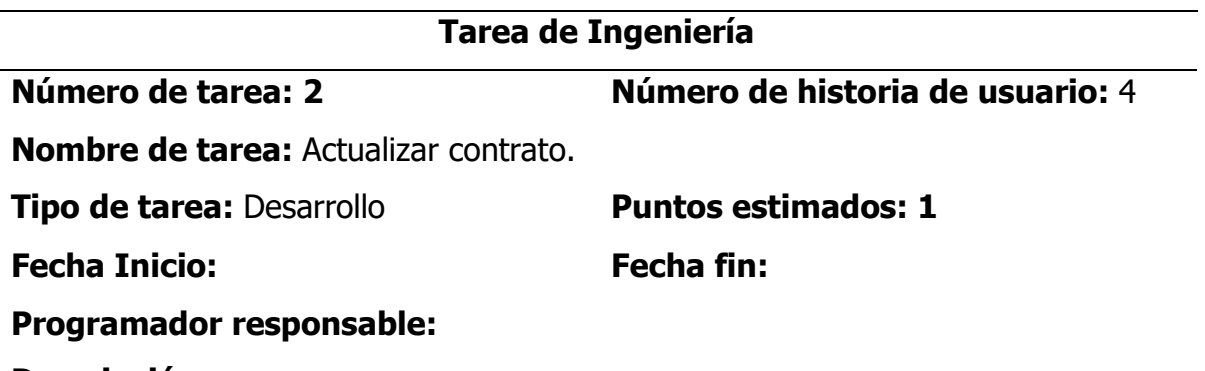

**Descripción:** 

El usuario hace clic en la opción "Gestión de Planilla" y muestra la interfaz "Mantenimiento de Contrato"

El usuario busca al personal y carga los datos del personal en las cajas de texto desde la base de datos, el usuario modifica los datos que sean necesarios (escala remunerativa, fecha inicio, fecha fin, fecha afiliación régimen pensionario, descripción régimen pensionario, fecha de afiliación régimen de salud, descripción

régimen salud) y hace clic en el botón Actualizar entonces se guardaran los datos modificados.

**Observaciones:** Ninguno

### **4.1.3.4.5 Historia de Usuario: Calcular Pagos**

**Tabla 22**

Tarea de Ingeniería Registrar ingresos de personal

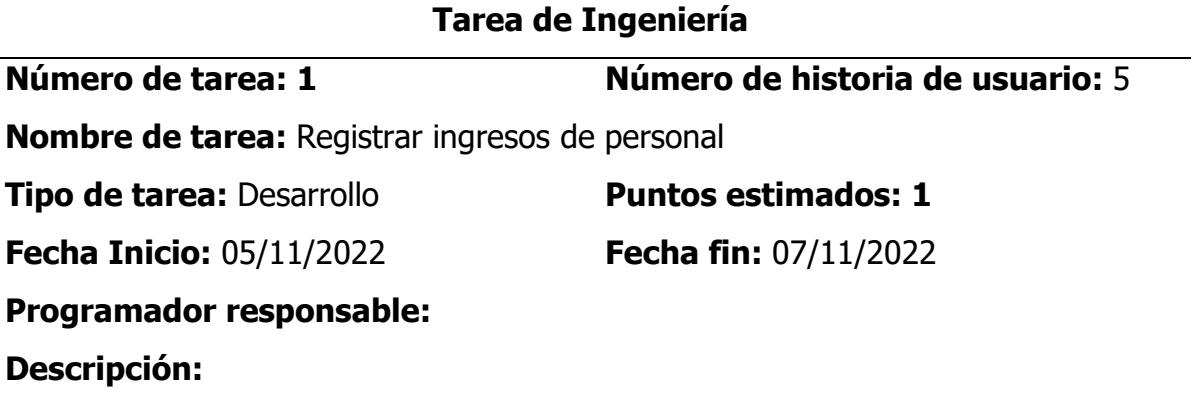

El usuario hace clic en la opción "Gestión de Planilla" y muestra la interfaz "Mantenimiento de Ingreso"

Se mostrara la interface de busqueda del personal, luego se hace click sobre el boton Registrar Ingresos, el sistema mostrara los datos del personal para registrar los ingresos y en las cajas de texto se ingresara los rubros a percibir (básica, reunificado, transitorio para homologación, personal, familiar, diferencia, costo de vida, refrigerio movilidad, DS Nº 276, RA Nº 238, RA Nº 406 y escala), luego hace clic en el botón Guardar y de esta manera se registra en la base de datos por personal.

#### **Tabla 23**

Tarea de Ingeniería Calcular pagos de personal

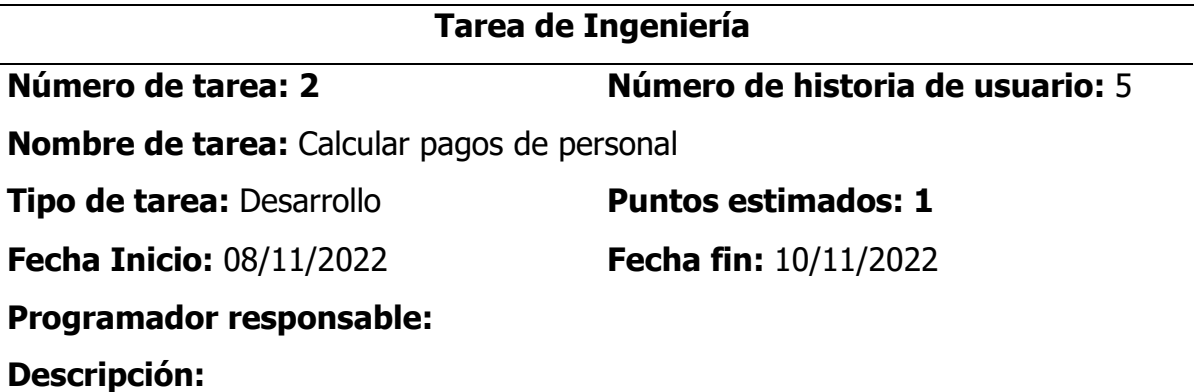

El usuario hace clic en la opción "Gestión de Planilla" y muestra el Menu "Calcular Pagos"

Se mostrará la interface de busqueda del personal, ingresa numero de DNI y periodo a calcular el pago, hace click en buscar el sistema mostrar en una tabla la informacion del personal, donde el usuario debera hacer click en "Registrar Cálculo de Pagos", se mostrará la interface con la informacion del personal para el cual se realizara el cálculo de pagos, donde debera registrar los pagos y descuentos, luego hace clic en el botón Guardar y de esta manera se registrará en la base de datos.

#### **Tabla 24**

Tarea de Ingeniería Registrar Actualizar pagos

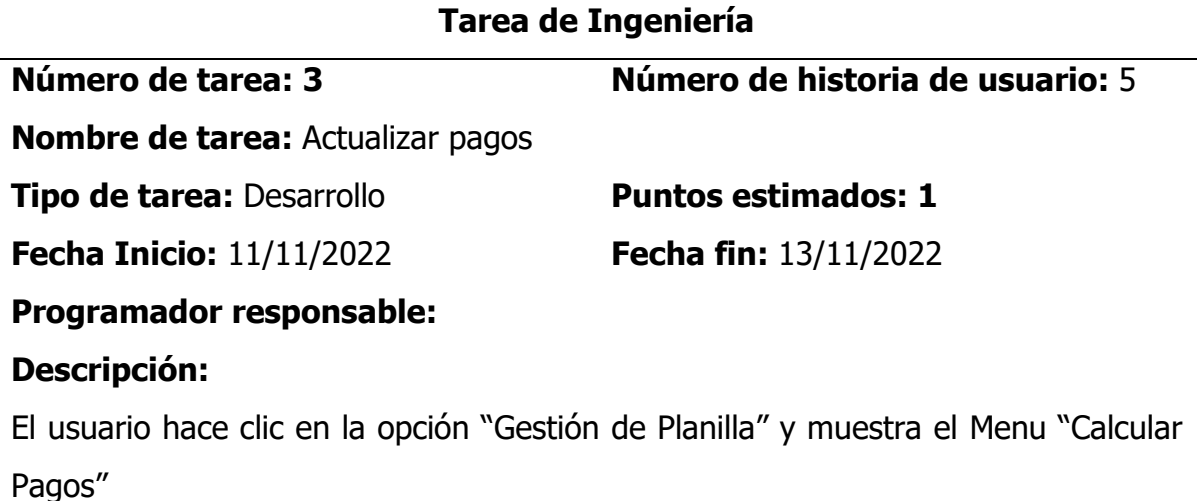

Se mostrara la interface de busqueda del personal, ingresa numero de DNI y periodo a calcular el pago, hace click en buscar el sistema mostrar en una tabla la informacion del personal, donde el usuario debera hacer click en "Registrar Cálculo de Pagos" , se mostrar la informacion ya registrada anteriormente donde deberá actualizar los datos necesarios a modificar, luego hace clic en el botón Actualizar y de esta manera se modificará en la base de datos.

# **4.1.3.4.6Historia de Usuario: Generar boleta de pago**

#### **Tabla 25**

Tarea de Ingeniería Generar boleta de pago

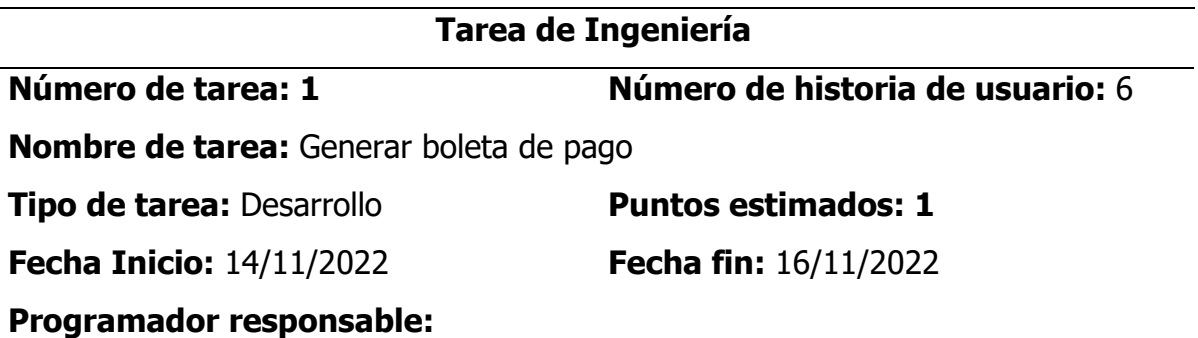

# **Descripción:**

El usuario hace clic en la opción "Reportes" y muestra la interfaz "Generar boleta de pago"

El usuario ingresa el periodo y el DNI del personal y hace click Generar boleta, el sistema muestra la boleta del personal.

#### **4.1.3.4.7Historia de Usuario: Generar Reporte**

#### **Tabla 26**

Tarea de Ingeniería Generar reporte

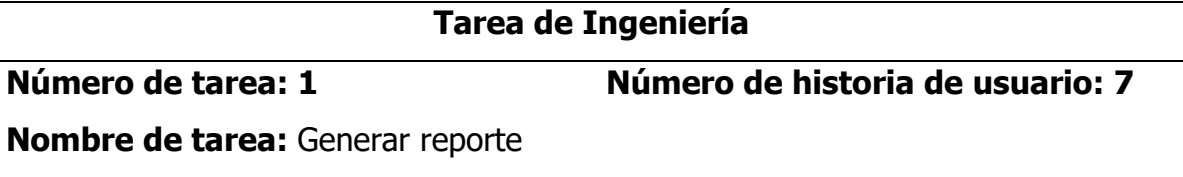

**Tipo de tarea: Desarrollo** *Puntos estimados: 1* 

**Fecha Inicio:** 17/11/2022 **Fecha fin:** 19/11/2022

**Programador responsable:** 

# **Descripción:**

El usuario hace clic en la opción "Reportes" y muestra la interfaz "Generar reporte" El usuario ingresa el periodo y hace click Generar reporte, el sistema muestra la planilla del periodo.

# **Observaciones: Ninguno**

# **4.1.3.4.8Historia de Usuario: Actualizar vínculo laboral**

#### **Tabla 27**

Tarea de Ingeniería Actualizar vínculo laboral

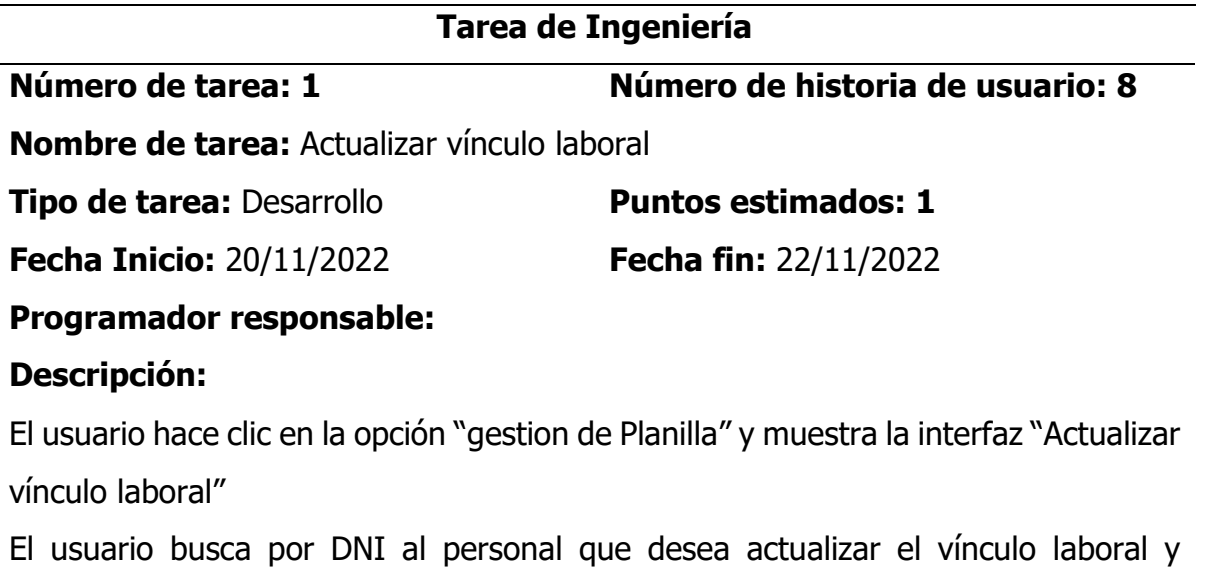

selecciona el estado final del personal.

# **Observaciones: Ninguno**

# **4.1.3.4.9Historia de Usuario: Control acceso usuario**

#### **Tabla 28**

Tarea de Ingeniería Autenticar Usuario

# **Tarea de Ingeniería**

**Número de tarea: 1 Número de historia de usuario: 9**

**Nombre de tarea:** Autenticar Usuario

**Tipo de tarea: Desarrollo** *Puntos estimados: 1* 

**Fecha Inicio:** 23/11/2022 **Fecha fin:** 25/11/2022

# **Programador responsable:**

#### **Descripción:**

El usuario al momento que desee ingresar al sistema tendrá que autenticar sus datos para ello debe digitar en las cajas de texto su usuario y contraseña, si es correcto tendrá acceso al sistema caso contrario será denegado.

#### **Observaciones:**

Ninguno

# **4.1.3.5 Interfaz gráfica de usuario**

#### **Figura 5**

Interfaz principal de la aplicación web

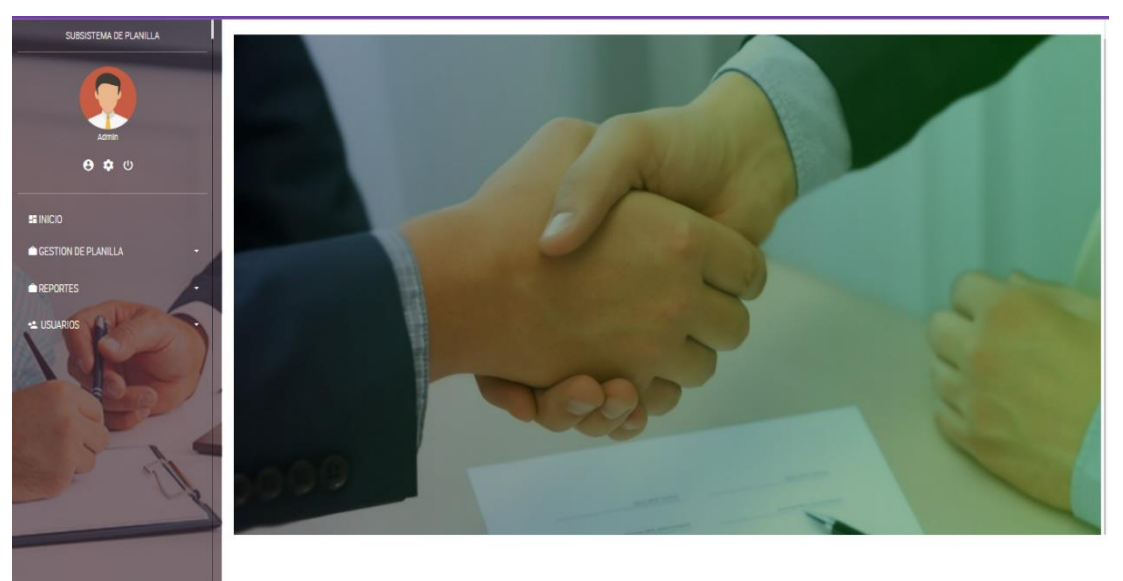

Interfaz de autenticación de usuario

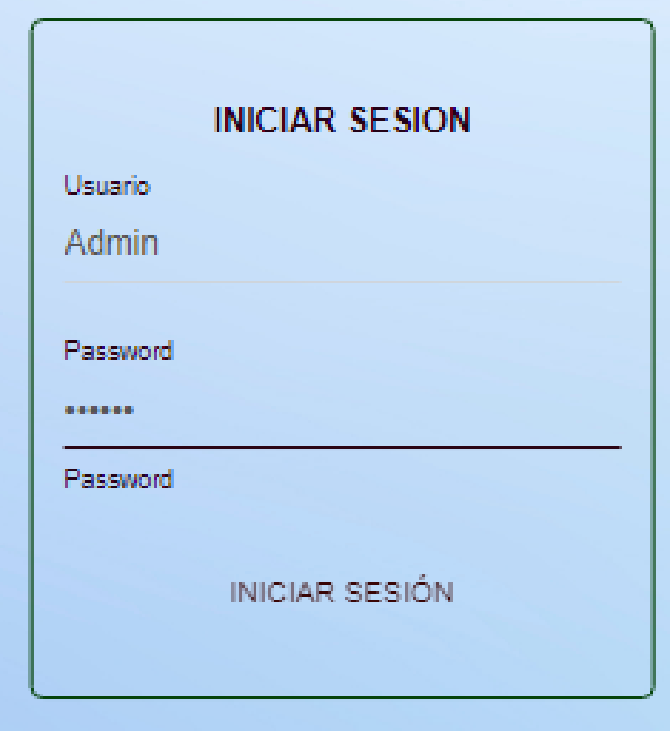

# **Figura 7**

Interfaz de registro y mantenimiento de personal

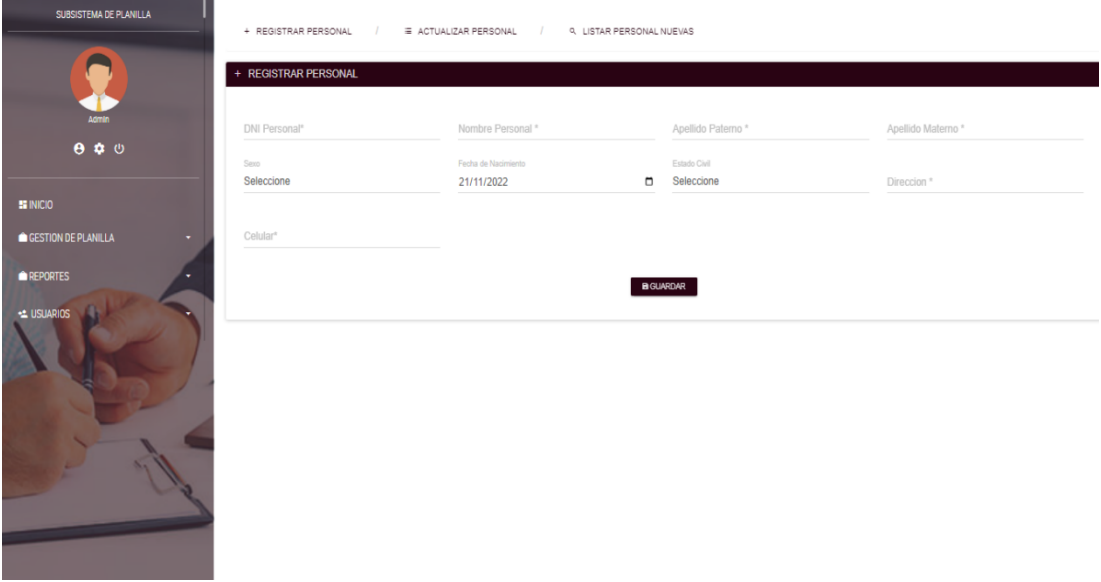

Interfaz de registro de contrato de personal

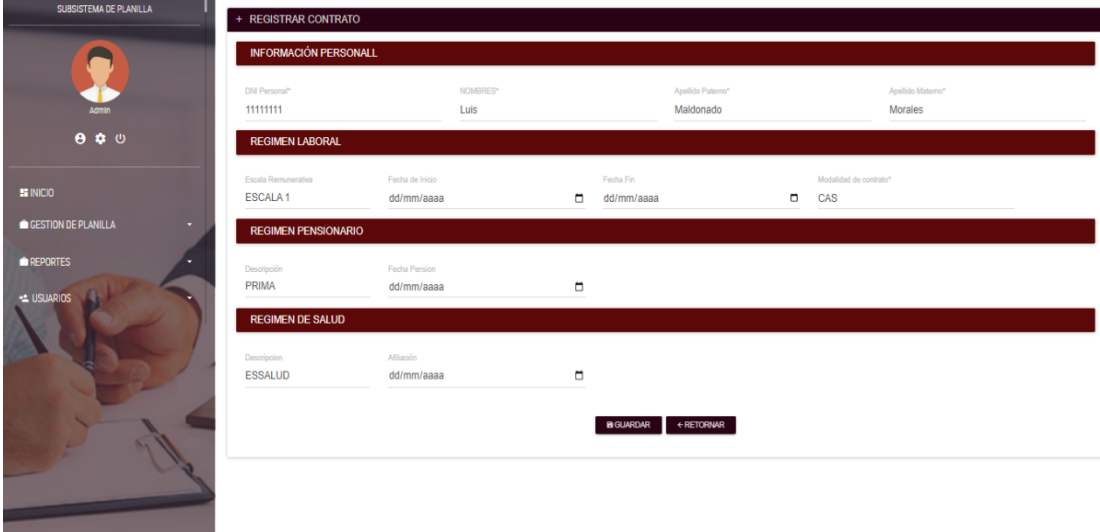

# **Figura 9**

Interfaz de registro de Ingresos

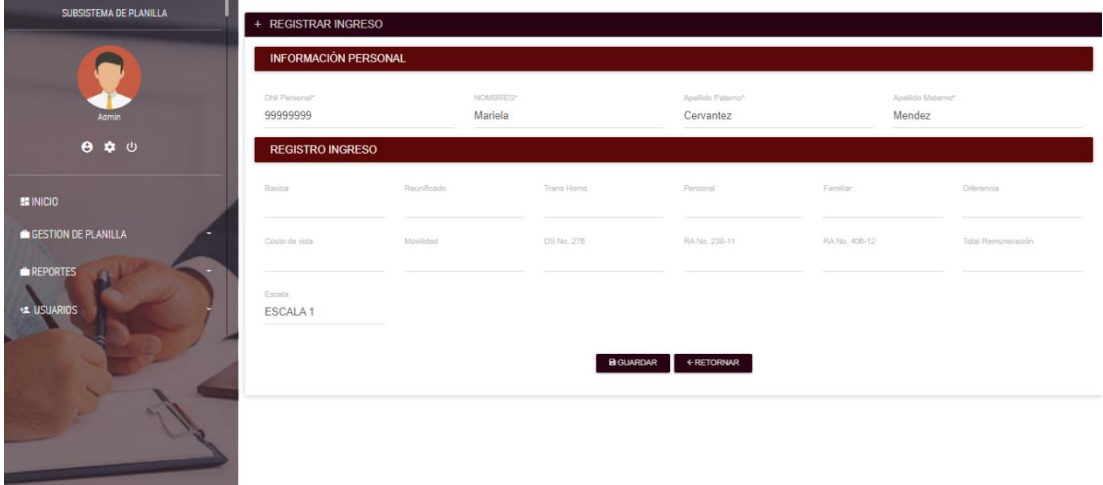

# **Figura 10**

Interfaz de registro de cálculo de pagos

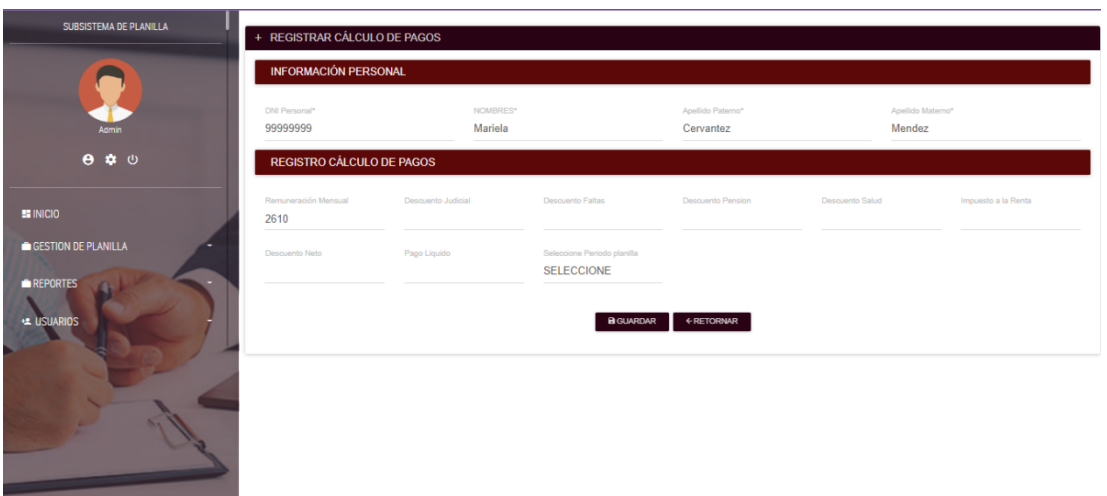

Interfaz para actualizar cálculo de pagos

| <b>SUBSISTEMA DE PLANILLA</b><br>Admin                                  | ACTUALIZAR CÁLCULO DE PAGOS<br>+ ACTUALIZAR PLANILLA<br><b>INFORMACIÓN PERSONAL</b> |                                                               |                                                                             |                                             |                                 |                                 |  |
|-------------------------------------------------------------------------|-------------------------------------------------------------------------------------|---------------------------------------------------------------|-----------------------------------------------------------------------------|---------------------------------------------|---------------------------------|---------------------------------|--|
| $\theta$ $\phi$ $\phi$<br><b>E INICIO</b><br><b>GESTION DE PLANILLA</b> | DNI Personal*<br>99999999<br><b>REGISTRO PLANILLA</b>                               | NOMBRES*<br>Mariela                                           |                                                                             | Apellido Paterno*<br>Cervantez              | Apellido Materno*<br>Mendez     |                                 |  |
| <b>REPORTES</b><br><b>EL USUARIOS</b>                                   | Remuneración Mensual<br>2610<br>Descuento Neto<br>30                                | Descuento Judicial<br>10 <sup>°</sup><br>Pago Liquido<br>2580 | Descuento Faltas<br>10<br>Periodo<br><b>NOVIEMBRE</b><br><b>BACTUALIZAR</b> | Descuento Pension<br>10<br><b>+RETORNAR</b> | Descuento Salud<br>$\mathbf{0}$ | Impuesto a la Renta<br>$\bf{0}$ |  |
|                                                                         |                                                                                     |                                                               |                                                                             |                                             |                                 |                                 |  |

**Figura 124** Interfaz para generar boleta de pago

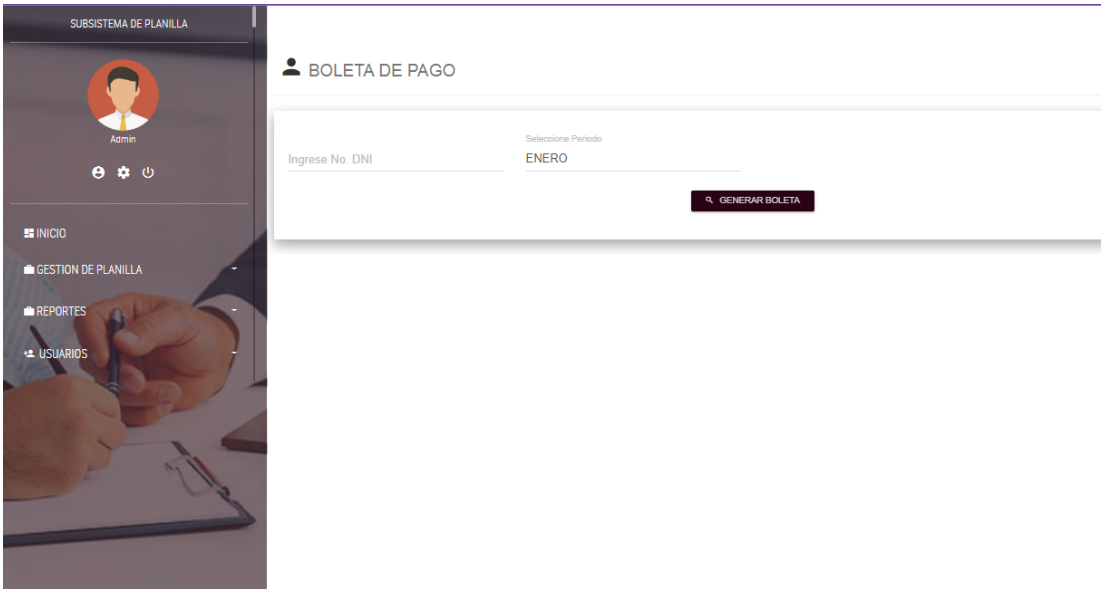

Interfaz reporte de boleta de pago

#### **MUNICIPALIDAD DISTRITAL**

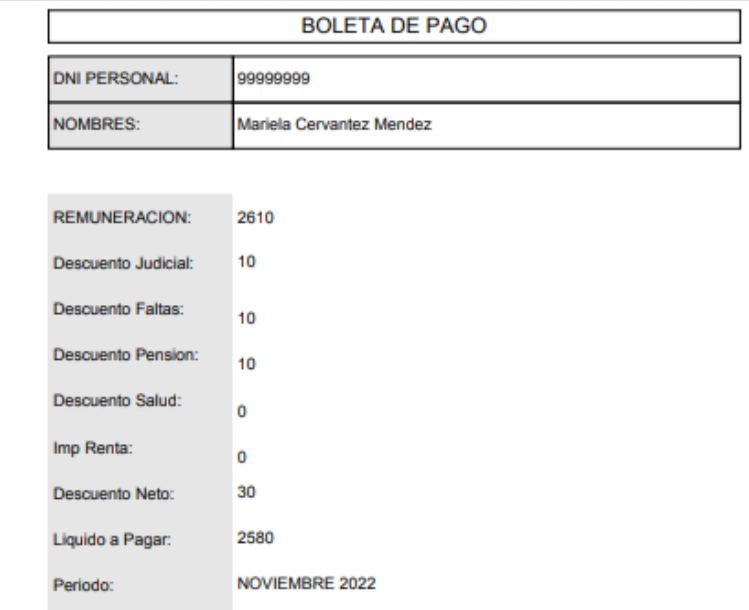

Ayacucho 02 de diciembre 2022

#### **4.1.3.6 Tarjetas clase responsabilidad colaboración (CRC)**

Para el desarrollo de la aplicación web se determinan las tarjetas del tipo Clase Responsabilidad Colaboración, éstas se muestran a continuación.

#### **Tabla 29**

Clase Usuario

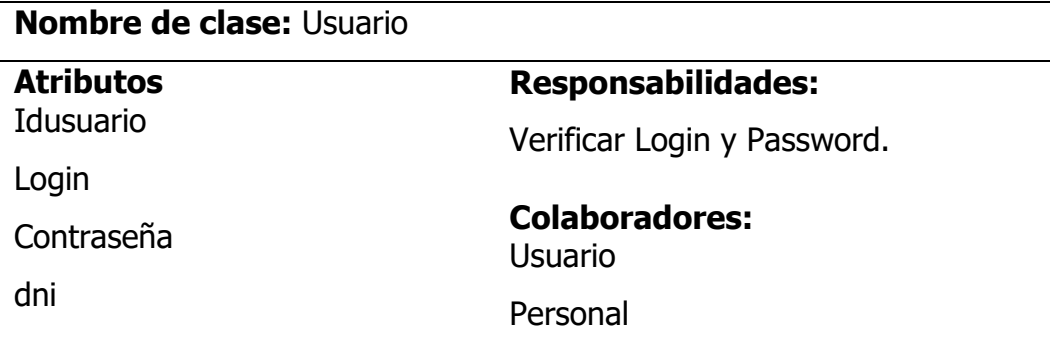

#### **Tabla 30**

Clase Personal\_activo

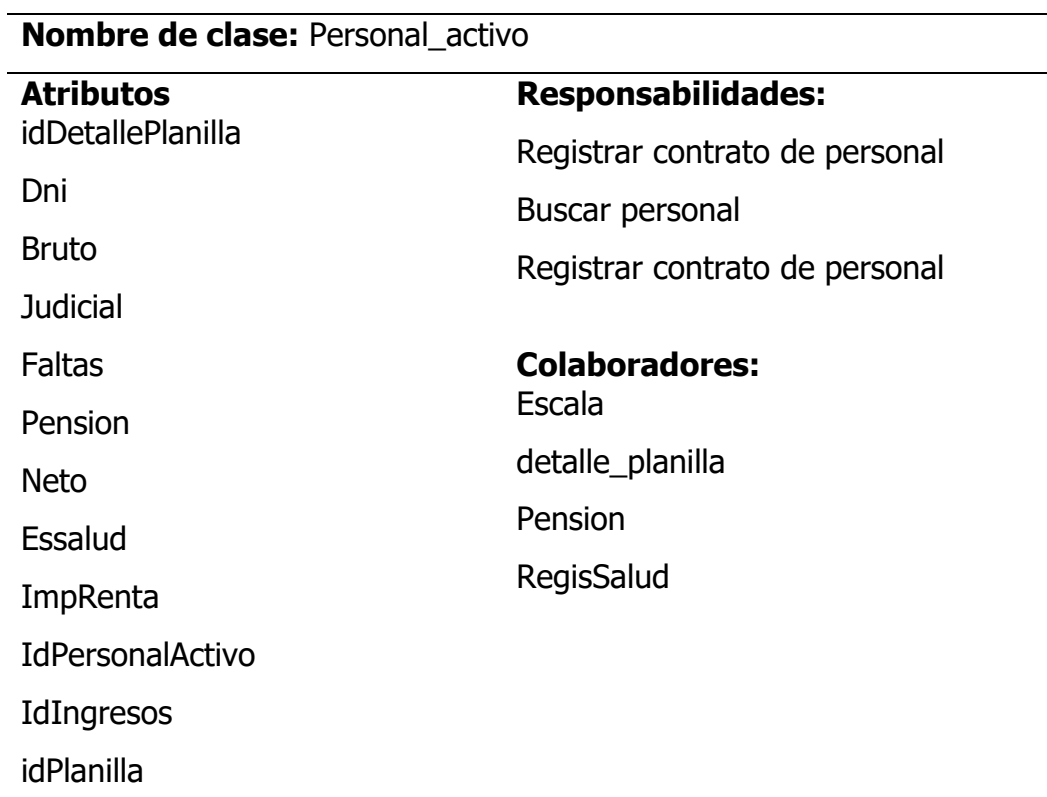

#### **Tabla 318**

Clase Personal

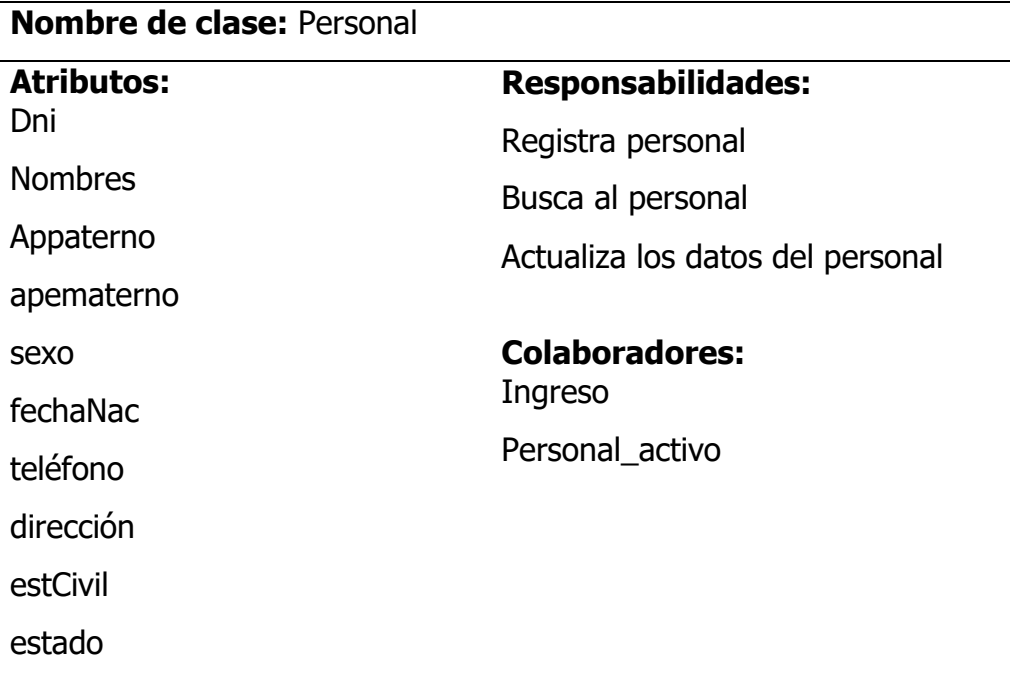

# **Tabla 32**

 $C<sub>222</sub>$  In

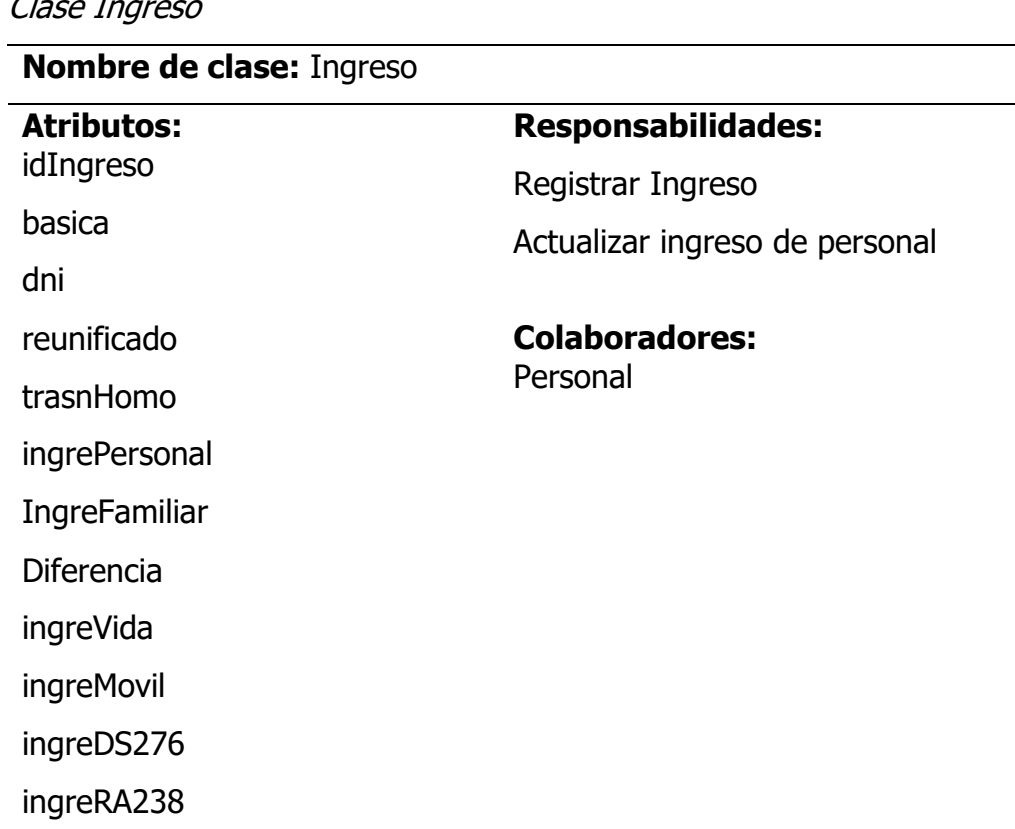

 $\overline{\phantom{0}}$ 

 $\mathbb{R}^2$ 

ingreRA406 total idPersonal

# **4.1.3.7 Diseño lógico de la base de datos**

**Figura 14**

Diseño lógico de la base de datos

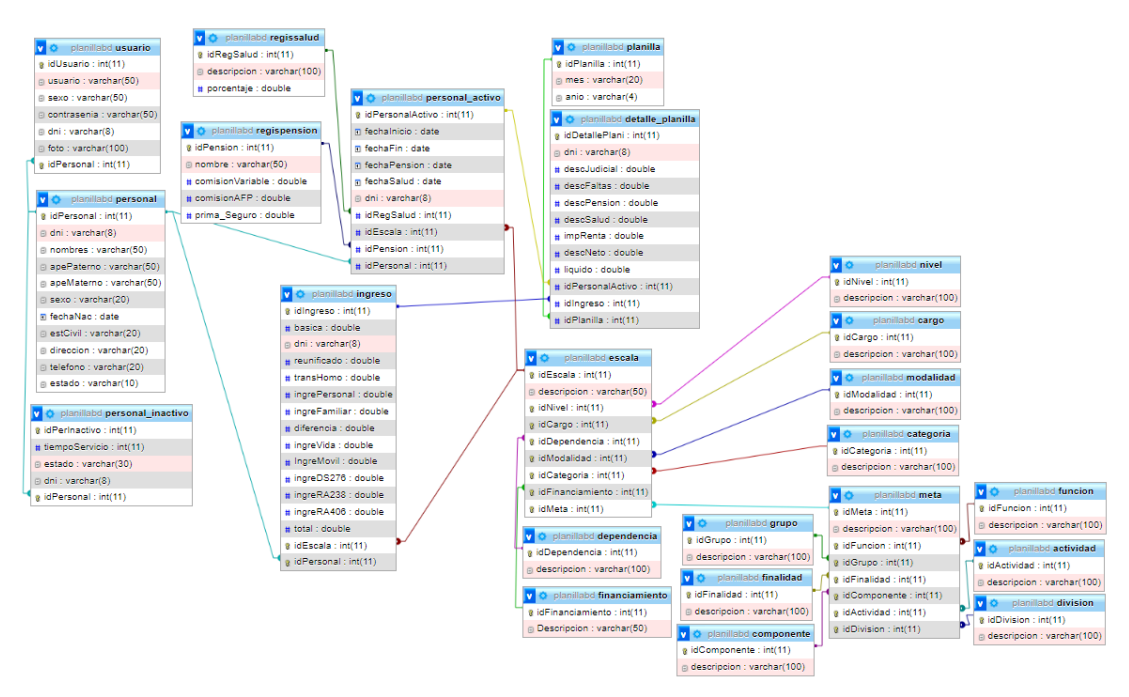

#### **4.2 Discusión de resultados**

Los resultados con respecto al prototipo de aplicación web para la gestión de planillas de pagos de la Municipalidad Distrital de Llochegua, fueron obtenidos tras la aplicación del proceso ágil de desarrollo de Programación Extrema, proceso que es muy aceptado y utilizado por la comunidad de desarrolladores de software a nivel global.

Las limitaciones del presente trabajo corresponderían a que la aplicación web desarrollada por el momento no interactúa con otras aplicaciones para la obtención y tampoco transmisión de datos.

En cuanto a la generalización de resultados, debemos entender que desde

el punto de vista de la Ingeniería de Software cada realidad o entorno para el desarrollo de software, tienen sus particularidades a ser consideradas al desarrollar un prototipo, en este sentido si se pretende utilizar la aplicación web desarrollada en otras realidades, de todas maneras se deben tener presente las particularidades de esos contextos.

# **Capítulo V Conclusiones y Recomendaciones**

# **Conclusiones**

- a) Se logró automatizar el registro de metas presupuestales de la aplicación web de gestión de planillas de pago para la Municipalidad Distrital de Llochuegua.
- b) Se logró automatizar el registro de escalas remunerativas de la aplicación web de gestión de planillas de pago para la Municipalidad Distrital de Llochuegua.
- c) Se logró automatizar el registro de personal de la aplicación web de gestión de planillas de pago para la Municipalidad Distrital de Llochuegua.
- d) Se logró automatizar el registro de contratos de la aplicación web de gestión de planillas de pago para la Municipalidad Distrital de Llochuegua.
- e) Se logró automatizar el cálculo de pagos del personal de la aplicación web de gestión de planillas de pago para la Municipalidad Distrital de Llochuegua.
- f) Se logró automatizar la generación de reportes de la aplicación web de gestión de planillas de pago para la Municipalidad Distrital de Llochuegua.
- g) Se logró automatizar la actualización del vínculo de personal de la aplicación web de gestión de planillas de pago para la Municipalidad Distrital de Llochuegua.
- h) Se logró automatizar el acceso de los usuarios de la aplicación web de gestión de planillas de pago para la Municipalidad Distrital de Llochuegua.

#### **Recomendaciones**

- a) Se recomienda analizar, diseñar e implementar el módulo que permita a la aplicación web de gestión de planillas de pago, interactuar con los sistemas de información de la RENIEC y otros organismos que puedan facilitar la recuperación de datos de los usuarios.
- b) Se recomienda fortalecer el prototipo con una segunda versión, con mejoras en cuanto a la generación de más reportes de acuerdo a las necesidades de otras áreas funcionales de la municipalidad.

#### **Referencias bibliográficas**

- (S/f-b). Rae.es. Recuperado el 29 de junio de 2022, de https://dle.rae.es/
- ¿Qué es PHP? (s/f). Php.net. Recuperado el 23 de noviembre de 2022, de https://www.php.net/manual/es/intro-whatis.php
- Alvarez, M. (2008). Introducimos para los más profanos las bases sobre las que se asienta la Programación Orientada a Objetos (3ª Ed.). Editorial MP.
- Andrés, Á. (2022, 13 enero). Cómo elaborar una planilla de pago con éxito. Blog de Recursos Humanos de Bizneo HR: práctico y actual. <https://www.bizneo.com/blog/planilla-de-pago/>
- Bautista, M. (2019). Sistema de información geográfico de catastro y rentas para la Municipalidad Provincial de Huaraz. Huaraz.
- Beck, k. (2002). "Extreme Programming Explained.Embrace Change".Pearson Education .
- Beck, K., (1999). Extreme Programming Explained: Embrace Change. Pub. Co; 1 edición.
- Benites, A. (2019). "Sistema de información vía web para mejorar el control de ficha catastral rural en el departamento la Libertad", Trujillo.
- Bernal, C. A. (2010). Metodología de la investigación (Vol. Tercera edición). Colombia: PEARSON EDUCACIÓN.
- Calero, S. (2003). Una explicación de la programación extrema (XP). Madrid: http://www.apolosoftware.com/
- Carrasco, S. (2005). Metodología de la Investigación Científica. Lima: San Marcos.
- Castillo, J. (2011). Base de Datos. Recuperado el 25 de noviembre de 2011, de http://www.slideshare.net/joe\_graffiti/joe-castillo-7782549.
- Cobo, A. (s.f.). Base de datos relacionales: Teoría y práctica (1ª ed.). Madrid, España: Vision Libros.
- Contactoclic. (2018, noviembre 22). ¿Qué es la gestión de planillas? Estudio Contable VMC. https://estudiocontablevmc.pe/gestion-planillas/

Extreme Programming - XP. (s/f). Usal.es. Recuperado el 29 de junio de

2022, de<https://viewnext.usal.es/blog/extreme-programming-xp>

- Ferré, X. y Sánchez, M. (sf). Desarrollo Orientado a Objetos con UML. Facultad de Informática. UPM
- Florez, R. (2005). Algoritmos, Estructuras de datos Programación Orientado a Objetos (4ª Ed.). Editorial San Marcos
- Fowler, M. y Scott, K. (1999). UML gota a gota. México. Pearson Educación.
- Hernandez, R., Fernández, C., y Baptista, P. (2014). Metodología de la investigación (Sexta ed.). Mc Graw Hill Education.
- Ibáñez y García, (2009). Informática I (1ª Ed.). México, México DF: Cengagen Learning Editores.
- Idrogo, Z. (2019). "Sistema web de planillas para la mejora de gestión del área de recursos humanos en la empresa Xirect Software Solutions S.A.C. con sede en la ciudad de Trujillo".
- IEEE 488, (2011). Standard Digital Interface for Programmable Instrumentation
- Martin, L. (2007). Métodos orientados a objetos (3<sup>a</sup> Ed.). Editorial San Marcos.
- Pastor, J., (2002). Concepto de sistemas de información en las organizaciones. Barcelona, España: UOC Papers.
- Porras, E. (2010). Comparación de dos procesos de desarrollo de software usando los métodos ICONIX y XP, caso: comercialización de la Tara de la Región Ayacucho. Tesis de Maestría. Universidad Nacional de Ingeniería, Lima, Perú.
- Pressman, R. (2010). Ingenieria de Software: Un enfoque Práctico. España: McGraw Hill.
- Sommerville, I. (2005). Ingeniería de software (7ª Ed.). Madrid, España: Pearson Educación.
- Stair, R. y Reynolds, G. (1999). Principios de Sistemas de Información: Enfoque administrativo (4ª ed.). Madrid, España: Thomson.
- Supo, J. (2015). Taxonomía de la investigación: El arte de clasificar aplicado a

la investigación científica.

Weitzenfeld, A. (2005). Ingeniería de Software Orientado a Objetos con UML, Java e Internet. México, D.F., México: Thomson.

#### **Lista de abreviaturas**

**CRC:** Clase - Responsabilidad – Colaborador **POO:** Programación Orientada a Objetos **HTTP:** Protocolo de Transferencia de Hipertexto **API:** Interfaz de programación de aplicaciones **SGBD:** Sistema de gestión de bases de datos **XP:** Programación Extrema **TI:** Tecnología de La Información **HTML:** Lenguaje de Marcas de Hipertexto **GUI:** Interfaz Gráfica de Usuario **UML**: Lenguaje de Modelado Unificado

# **Glosario**

# **Planilla de pago**

Documento donde se debe registrar los ingresos mensuales, pagos, impuestos o descuentos de ley de tus trabajadores, pensionistas, prestadores de servicios, personal en formación o de terceros.

#### **Clase**

Denominación que hace referencia a un conjunto de objetos con atributos y comportamientos en común.

# **GUI**

Son las interfaces a través de las cuales los usuarios interactúan con un sistema informático.

#### **CRC**

Tarjeta utilizada en la Programación Extrema para representar un objeto del contexto de un sistema. Describe el nombre de la clase, sus responsabilidades y clases colaboradoras.

#### **Anexos**

#### **Anexo A**

#### **Tabla 33**

Matriz de Operacionalización

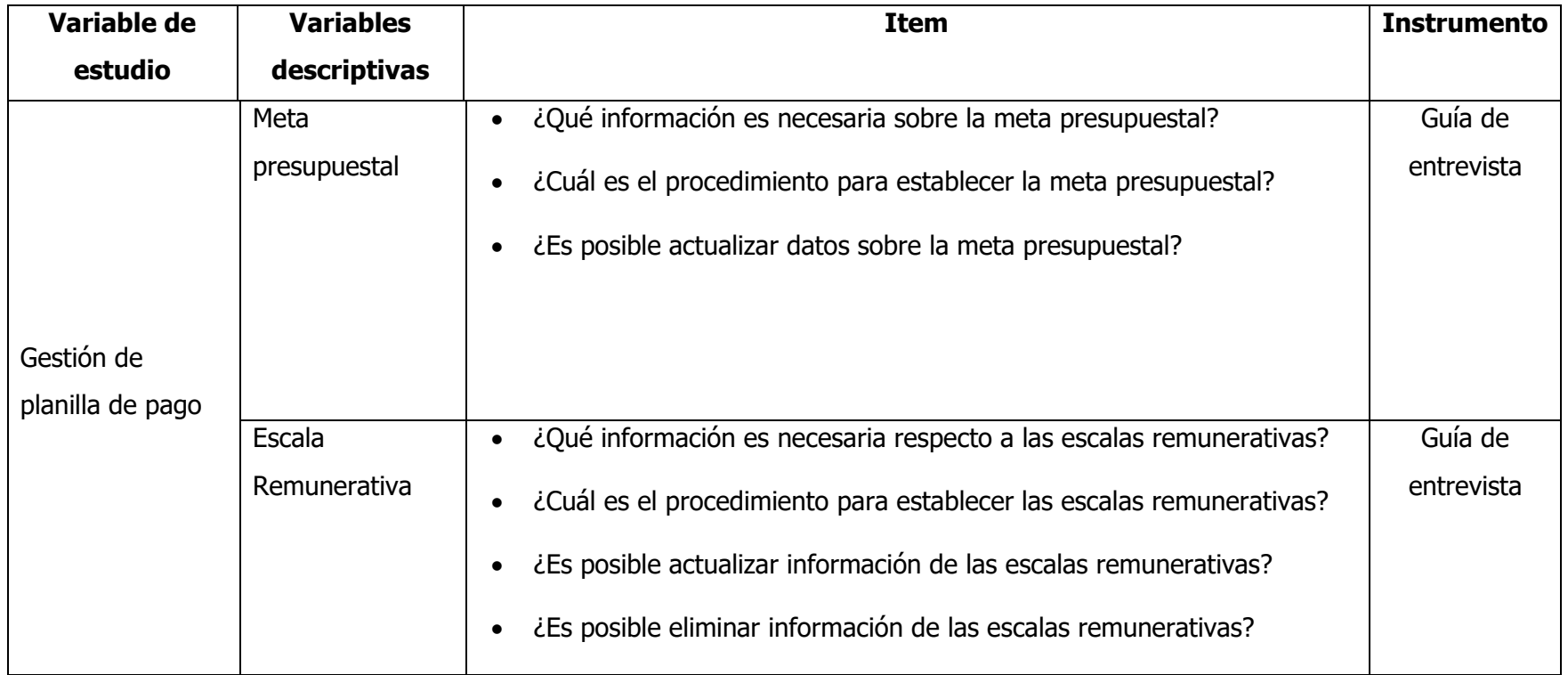

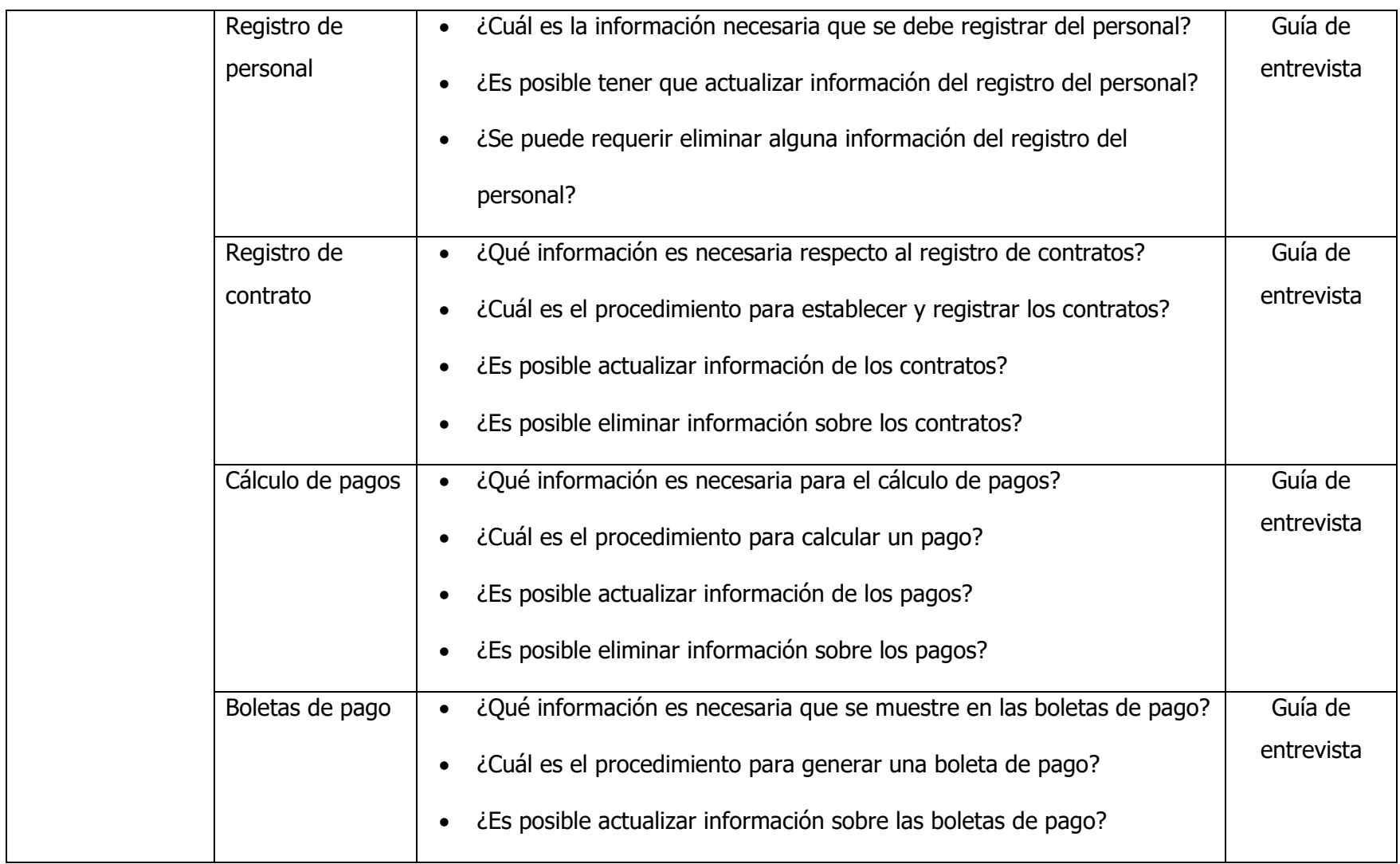

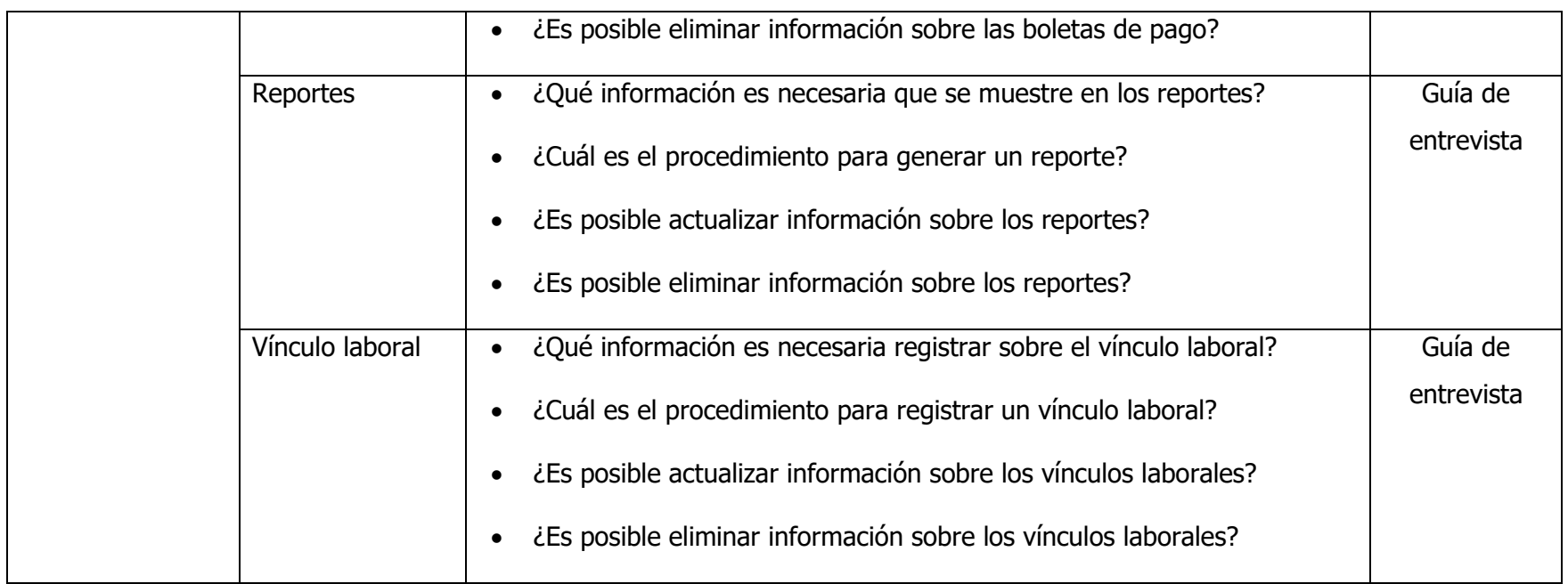

#### **Anexo B**

#### **Guía de entrevista**

"Aplicación web para la gestión de planillas de pago en la Municipalidad Distrital de Llochegua"

#### **Fecha:**

#### **Nombre del entrevistado:**

**Objetivo:** Determinar los requisitos funcionales para determinar el análisis y diseño de la aplicación web para la gestión de planillas de pago en la Municipalidad Distrital de Llochegua.

#### **Preguntas:**

- 1. ¿Qué información es necesaria sobre la meta presupuestal?
- 2. ¿Cuál es el procedimiento para establecer la meta presupuestal?
- 3. ¿Es posible actualizar datos sobre la meta presupuestal?
- 4. ¿Qué información es necesaria respecto a las escalas remunerativas?
- 5. ¿Cuál es el procedimiento para establecer las escalas remunerativas?
- 6. ¿Es posible actualizar información de las escalas remunerativas?
- 7. ¿Es posible eliminar información de las escalas remunerativas?
- 8. ¿Cuál es la información necesaria que se debe registrar del personal?
- 9. ¿Es posible tener que actualizar información del registro del personal?
- 10. ¿Se puede requerir eliminar alguna información del registro del personal?
- 11. ¿Qué información es necesaria respecto al registro de contratos?
- 12. ¿Cuál es el procedimiento para establecer y registrar los contratos?
- 13. ¿Es posible actualizar información de los contratos?
- 14. ¿Es posible eliminar información sobre los contratos?
- 15. ¿Qué información es necesaria para el cálculo de pagos?
- 16. ¿Cuál es el procedimiento para calcular un pago?
- 17. ¿Es posible actualizar información de los pagos?
- 18. ¿Es posible eliminar información sobre los pagos?
- 19. ¿Qué información es necesaria que se muestre en las boletas de pago?
- 20. ¿Cuál es el procedimiento para generar una boleta de pago?
- 21. ¿Es posible actualizar información sobre las boletas de pago?
- 22. ¿Es posible eliminar información sobre las boletas de pago?
- 23. ¿Qué información es necesaria que se muestre en los reportes?
- 24. ¿Cuál es el procedimiento para generar un reporte?
- 25. ¿Es posible actualizar información sobre los reportes?
- 26. ¿Es posible eliminar información sobre los reportes?
- 27. ¿Qué información es necesaria registrar sobre el vínculo laboral?
- 28. ¿Cuál es el procedimiento para registrar un vínculo laboral?
- 29. ¿Es posible actualizar información sobre los vínculos laborales?
- 30.¿Es posible eliminar información sobre los vínculos laborales?
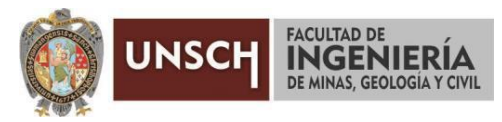

**"Año de la unidad, la paz y el desarrollo"**

### **ACTA DE SUSTENTACIÓN DE TESIS**

#### **ACTA N° 014-2023-FIMGC**

En la ciudad de Ayacucho, en cumplimiento a la **RESOLUCIÓN DECANAL N° 092-2023-FIMGC-D**, siendo los trece días del mes de febrero del 2023, a horas 9:00 am.; se reunieron los jurados del acto de sustentación, en el Auditórium virtual google meet del Campus Universitario de la Universidad Nacional de San Cristóbal de Huamanga.

Siendo el Jurado de la sustentación de tesis compuesto por el presidente el **Dr. Ing. Efraín Elías PORRAS FLORES,**  Jurado el **Mg. Ing. Javier PORTILLO QUISPE,** Jurado el **Ing. Edem Jersson TERRAZA HUAMAN,** Jurado - Asesor el **Dr. Ing. Manuel Avelino LAGOS BARZOLA** y secretario del proceso el **Mg. Ing. Christian LEZAMA CUELLAR,** con el objetivo de recepcionar la sustentación de la tesis**,** presentado por el/la Sr./Srta., **Erick Kevin CORICHAHUA GUTIERREZ,** Bachiller en **Ingeniería de Sistemas;**

El Jurado luego de haber recepcionado la sustentación de la tesis y realizado las preguntas, el sustentante al haber dado respuesta a las preguntas, y el Jurado haber deliberado; califica con la nota aprobatoria de **14 (catorce).**

En fe de lo cual, se firma la presente acta, por los miembros integrantes del proceso de sustentación.

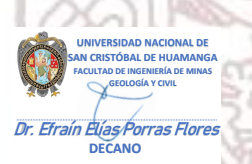

Firmado digitalmente por Efrain Elias Porras Flores Fecha: 2023.02.15 09:56:50 -05'00'

**Dr. Ing. Efraín Elías PORRAS FLORES Presidente** 

umu

**Dr. Ing. Manuel Avelino LAGOS BARZOLA** Jurado Asesor

**Ing. Edem Jersson TERRAZA HUAMAN.** Jurado

culturing

**Mg. Ing. Javier PORTILLO QUISPE** Jurado

Firmado digitalmente por LEZAMA CUELLAR **CHRISTIAN** 

**Mg. Ing. Christian LEZAMA CUELLAR**  Secretario del Proceso

 $C.c.$ Bach. Erick Kevin CORICHAHUA GUTIERREZ Jurados (4) Archivo

FACULTAD DE INGENIERIA DE MINAS, GEOLOGIA Y CIVIL Av. Independencia S/N Ciudad Universitaria Central Tel. 066 312510 Anexo 151

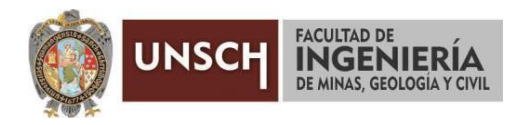

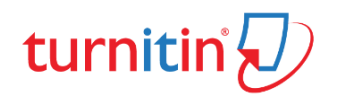

#### **CONSTANCIA DE ORIGINALIDAD DE TRABAJO DE INVESTIGACIÓN**

#### **CONSTANCIA N° 004-2023-FIMGC**

El que suscribe; responsable verificador de originalidad de trabajos de tesis de pregrado con el software Turnitin, en segunda instancia para las **Escuelas Profesionales** de la **Facultad de Ingeniería de Minas, Geología y Civil**; en cumplimiento a la **Resolución de Consejo Universitario N° 039-2021-UNSCH-CU**, Reglamento de Originalidad de Trabajos de Investigación de la Universidad Nacional San Cristóbal de Huamanga y **Resolución Decanal N° 281-2022-FIMGC- UNSCH-D**, deja constancia de originalidad de trabajo de investigación, que el/la Sr./Srta.

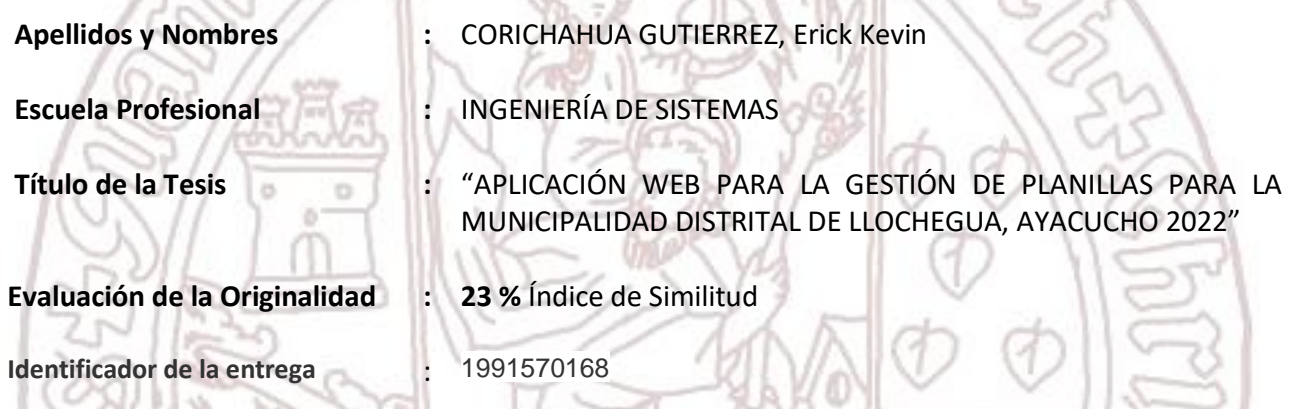

Por tanto, según los Artículos 12, 13 y 17 del Reglamento de Originalidad de Trabajos de Investigación, es **PROCEDENTE** otorgar la **Constancia de Originalidad** para los fines que crea conveniente.

En señal de conformidad y verificación se firma la presente constancia

Ayacucho, 11 de enero del 2023

UNIVERSIDAD NACIONAL DE SAN CRISTÓBAL DE HUAMANGA Facultad de Ingeniería de Minas, Geología y Civil

í

Mg. Ing. Christian LEZAMA CUELLAR Verificador de Originalidad de Trabajos de Tesis de Pregrado Departamento Académicos de Matemática y Física

Con depósito para Sustentación y Tramites

Cc. Archivo **FACULTAD DE INGENIERIA DE MINAS, GEOLOGIA Y CIVIL** Av. Independencia S/N Ciudad Universitaria Central Tel. 066 312510 Anexo 151

# "APLICACIÓN WEB PARA LA GESTIÓN DE PLANILLAS PARA LA MUNICIPALIDAD DISTRITAL DE LLOCHEGUA, AYACUCHO 2022"

*por* Erick Kevin Corichahua Gutierrez

**Fecha de entrega:** 11-ene-2023 10:41p.m. (UTC-0500) **Identificador de la entrega:** 1991570168 **Nombre del archivo:** Tesis\_Erick\_Kevin\_Corichahua\_Gutierrez\_EPIS.pdf (1.95M) **Total de palabras:** 10864 **Total de caracteres:** 66409

## "APLICACIÓN WEB PARA LA GESTIÓN DE PLANILLAS PARA LA MUNICIPALIDAD DISTRITAL DE LLOCHEGUA, AYACUCHO 2022"

INFORME DE ORIGINALIDAD

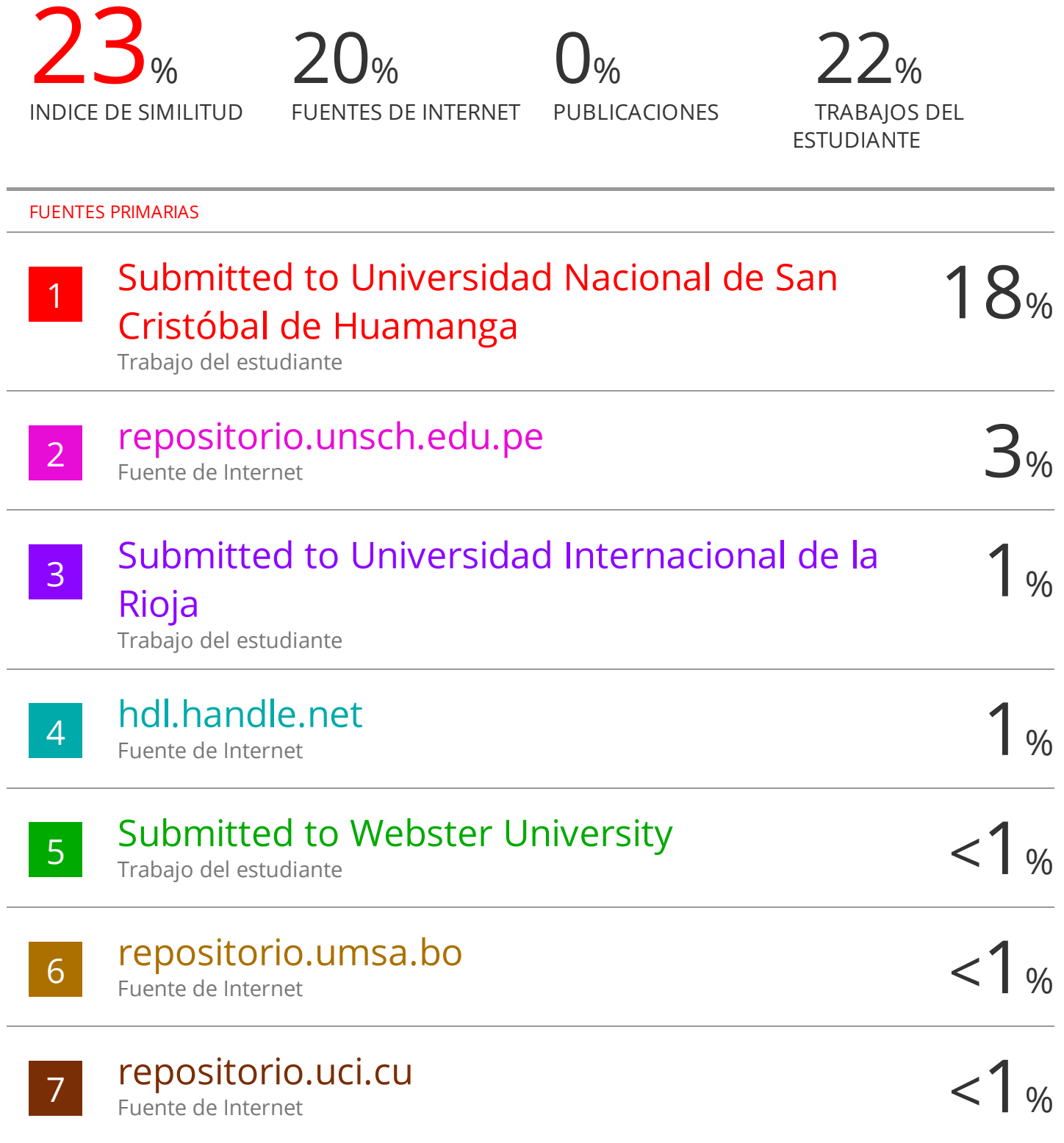

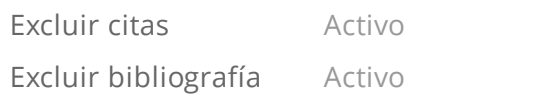

Excluir coincidencias < 30 words